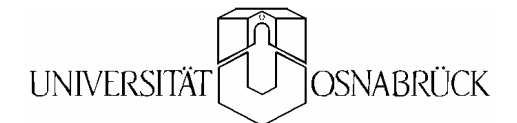

# **Beiträge des Instituts für Umweltsystemforschung der Universität Osnabrück**

**Herausgeber: Prof. Dr. Michael Matthies** 

**Beitrag Nr. 42** 

# **Modellierung von Zink in der Ruhr**

# **Emissionspfade und Belastungsanalyse**

**Nina Hüffmeyer** 

**Oktober 2007** 

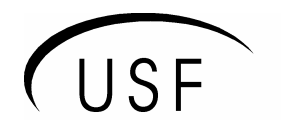

Institut für Umweltsystemforschung Universität Osnabrück

**ISSN Nr. 1433-3805** 

Herausgeber

Prof. Dr. Michael Matthies Universität Osnabrück

Institut für Umweltsystemforschung Barabarastr. 12

D-49069 Osnabrück

Tel. 0541/ 969 - 2576/2575 Fax. 0541/ 969 - 2599

e-mail: Matthies@usf.Uni-Osnabrueck.DE Internet: http://www.usf.Uni-Osnabrueck.DE

USF - Institut für Umweltsystemforschung, Universität Osnabrück

Dieser Beitrag basiert auf der Diplomarbeit von Nina Hüffmeyer aus dem Jahr 2006. Neuere Erkenntnisse wurden eingearbeitet.

# **Inhaltsverzeichnis**

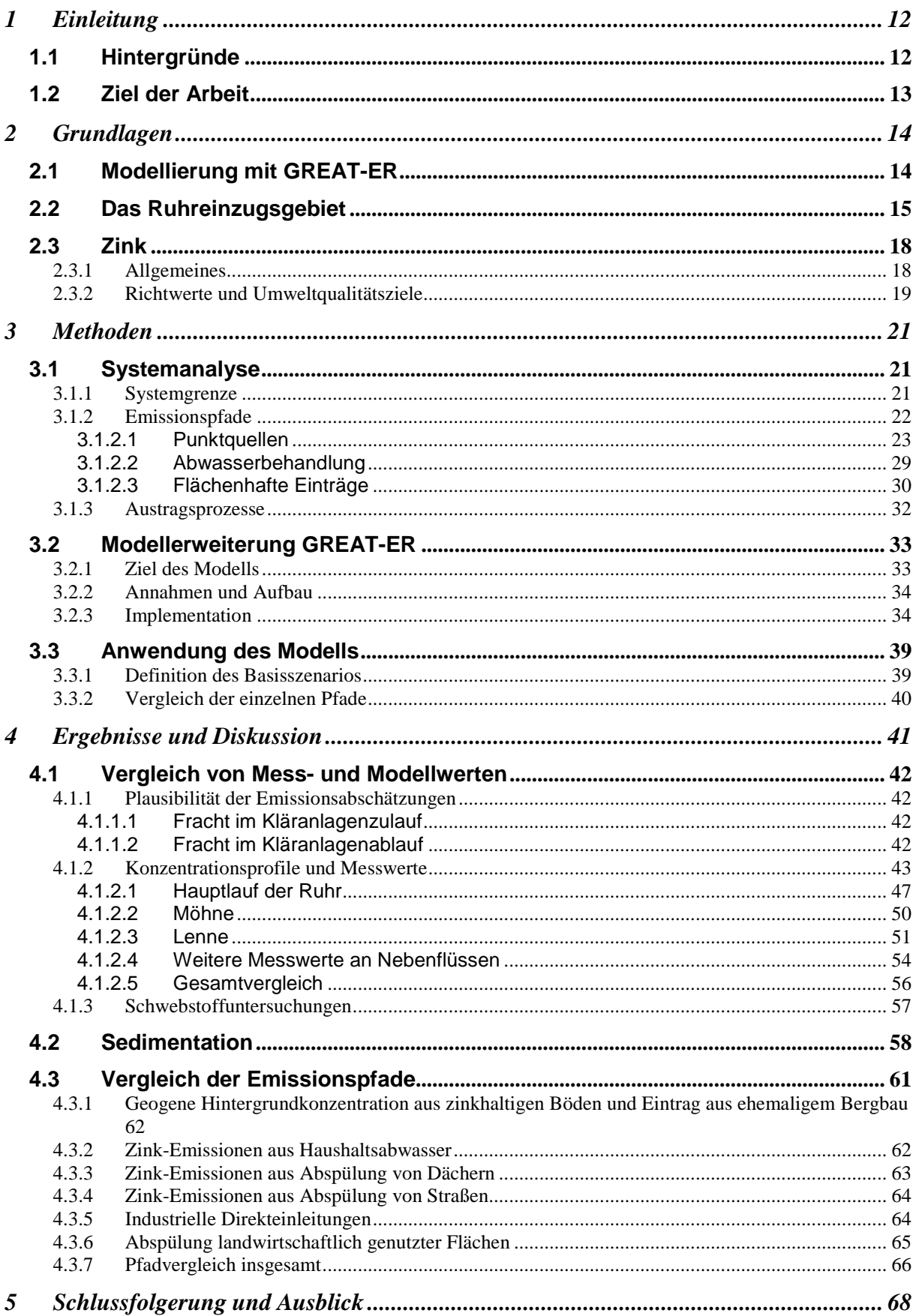

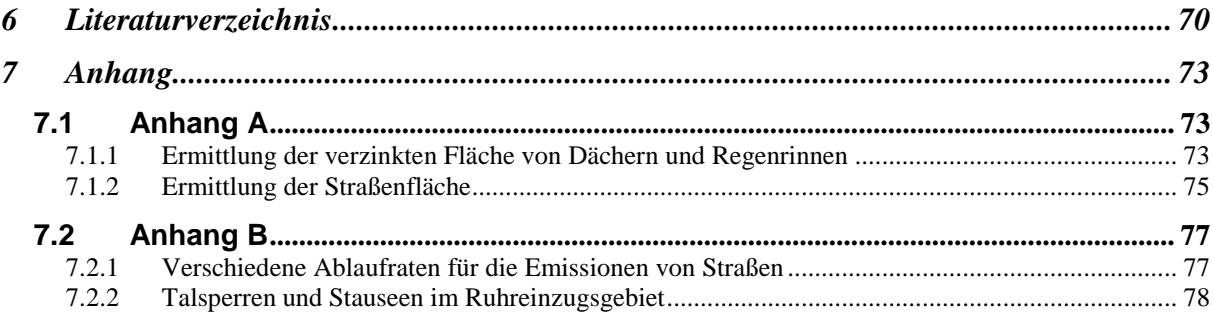

# **Abbildungsverzeichnis**

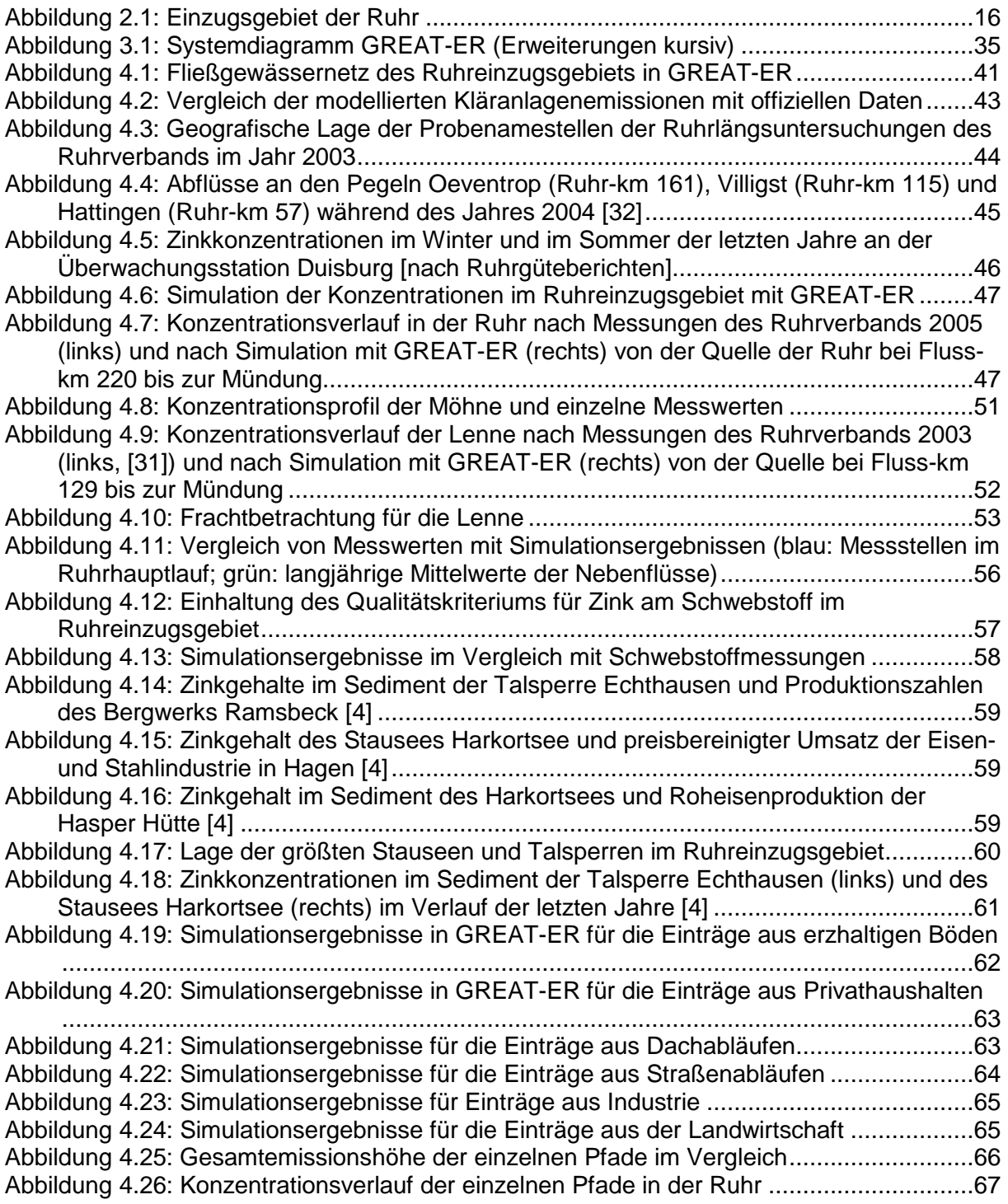

# **Tabellenverzeichnis**

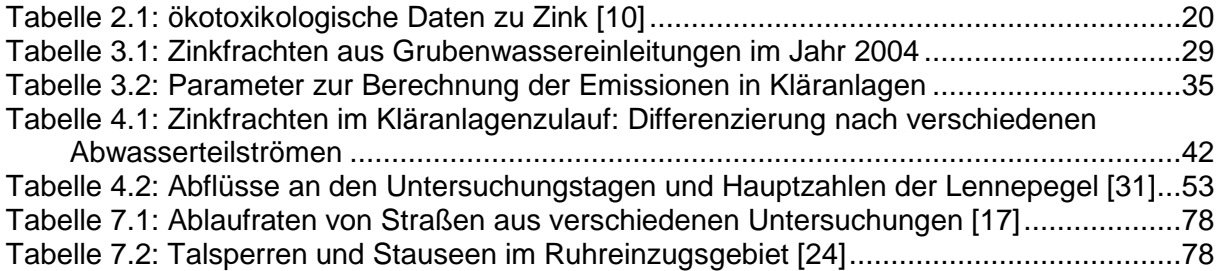

# **Zusammenfassung**

Im Rahmen dieser Arbeit wurde für das Ruhreinzugsgebiet zunächst eine Analyse und Quantifizierung aller Zink eintragenden und austragenden Prozesse durchgeführt. Außerdem wurde exemplarisch ein Vergleich der verschiedenen Eintragspfade vorgenommen, bei dem vor allem die regionalen und lokalen Hauptbelastungsquellen identifiziert werden sollten.

Bei den eintragenden Prozessen handelt es sich zum einen um geogen bedingte Einträge, die z.B. aus zinkhaltigen Böden und ehemaligen Erzgruben im Rheinischen Schiefergebirge resultieren. Zum anderen spielen anthropogene Einflüsse eine entscheidende Rolle. Hierbei sind vor allem die Auswaschung von Zink aus Zinkdachflächen und verzinkten Rohren, der Abrieb von zinkhaltigen Partikeln von Reifen, Bremsen und Fahrbahnbelägen, aber auch Landwirtschaft und Industrie zu nennen. Im östlichen Teil des Ruhreinzugsgebiets ist der Großteil der ehemaligen Erzgruben zu finden, der westliche Teil im Unterlauf der Ruhr dagegen ist von dichter Besiedlung geprägt. So entsteht eine Belastung der Gewässer mit Zink, die lokal von unterschiedlichen Faktoren verursacht ist. Das emittierte Zink gelangt über punktuelle oder diffuse Einleitungen in die Gewässer und wird flussabwärts transportiert.

Als einziger austragender Prozess spielt die Sedimentation eine entscheidende Rolle. Rund die Hälfte des in die Ruhr gelangenden Zinks findet sich in gelöster Form, die andere Hälfte ist partikulär gebunden und kann durch das Absinken der Partikel sedimentieren. Dabei sind vor allem die im Ruhreinzugsgebiet zahlreich vorhandenen Seen und Talsperren von Bedeutung. Während die Sedimentation von Zink in Flüssen eher niedrig ist, stellen Seen und Talsperren bedeutende Senken dar.

Zur Modellierung wurde das Softwaretool GREAT-ER eingesetzt. GREAT-ER berechnet basierend auf den eingetragenen Frachten, den Durchflussmengen und unter Berücksichtigung der Abbauprozesse den Konzentrationsverlauf innerhalb der Gewässer. Es wurde ein Basisszenario definiert, welches langjährige, mittlere Abflüsse, mittlere Abschwemmraten usw. annimmt. Die berechneten Konzentrationen wurden mit Messwerten abgeglichen und führen zu plausiblen Ergebnissen.

Im Oberlauf der Ruhr sind aufgrund der großen eingetragenen Frachten aus zinkhaltigen Böden und ehemaligem Bergbau hohe Konzentrationsspitzen zu beobachten. Durch Verdünnungseffekte erreicht das Konzentrationsniveau dann schnell niedrigere Werte von 20-30 µg/l, die auf dem restlichen Fließverlauf keine nennenswerten Schwankungen mehr aufweisen.

Ein Vergleich der Pfade zeigte zunächst, dass die emittierten Mengen in ihrer Zusammensetzung deutlich abweichen von den tatsächlich in die Gewässer geleiteten Mengen. Dies liegt an der Art und Weise der Einträge. Während die diffusen Emissionen in ihrer gesamten Höhe in die Gewässer gelangten, wurde bei punktuell emittierenden Quellen teilweise noch eine Reduktion der Frachten vorgenommen. So werden z.B. die Emissionen aus Privathaushalten durch die Behandlung in Kläranlagen um bis zu 74 % reduziert. Wichtig wird hierbei die Art der Kanalisation. So werden in Kläranlagen mit Mischkanalisation bspw. die Emissionen aus Dachabläufen ebenfalls sehr stark reduziert, während diese Abwässer bei Kläranlagen in Trennkanalisation zum Großteil unbehandelt in die Gewässer geleitet werden und damit weitaus höhere Frachten mit sich führen. Außerdem ergab der erste Vergleich der einzelnen Pfade eine regional sehr unterschiedliche Dominanz einzelner Emissionsquellen. Während die Einträge aus zinkhaltigen Böden und dem ehemaligen Bergbau den gesamten Verlauf der Ruhr stark prägen, steigt der Einfluss der Pfade Haushalt, Dächer und Straßen erst zum Unterlauf hin an.

# **Summary**

An analysis and quantification of the main emission processes responsible for elevated zinc concentrations in surface waters has been performed for the catchment of the German river Ruhr. The software-tool GREAT-ER has been chosen for modelling. GREAT-ER calculates the concentration profile of a river based on the geo-referenced data of emitted loads, flow rates and degradation processes. An exemplary comparison of the different input pathways was conducted to identify the most important regional and local emission sources.

A number of different input pathways has to be considered when assessing the origin of zinc concentrations in surface waters. Besides geogenic input resulting from zinc-rich soils or former ore mines anthropogenic influences such as washout of zinc from zinc roof surfaces and zinc-coated pipes, abrasion of zinc-rich particles from tyres, brakes and street surfaces, diffuse emissions from agriculture and industrial inputs occur.

The major part of the old ore mines can be found in the eastern part of the Ruhr catchment, whereas the western part is dominated by a dense population. Thus, the importance of the single emission pathways might differ locally. The emitted zinc enters the surface waters either by point or diffuse sources and is then transported downstream along the course of the rivers. Sedimentation is the only degradation process of major importance. Approximately half of the zinc emitted to the Ruhr is dissolved; the other half is bound to particles and can therefore be transported into the sediment by sinking of suspended particles. This is especially important for the numerous lakes and water reservoirs in the Ruhr catchment. As sedimentation is rather low in rivers, lakes and reservoirs are the only important sinks.

A basic scenario has been defined assuming long-term average flow rates, average run-off rates etc. Scenario results have been compared to measured values and show comparable results. In the upper Ruhr high concentration peaks can be observed due to high inputs from zinc-rich soils. Because of dilution the concentration level quickly reduces to lower concentrations of about 20-30 µg/L, which then remains nearly constant along the downstream part of River Ruhr.

The fraction of the initial emissions entering the river system is different for the single emission pathways. In case of diffuse emissions (e.g. from agriculture) the total emission load is discharged into the river, while point emission sources are often partly reduced by sorption and/or degradation in sewage treatment plants (STPs) or rainwater basins. The zinc removal efficiency of STPs is estimated to be 74% on average.

The respective reduction of the total zinc entering surface waters is strongly dependent on the sewer system. STPs operated as a combined sewer system also reduce emissions from runoff originating from washing off of roof and street surfaces, whereas in a separate sewer system such runoff is drained almost untreated into the rivers resulting in much higher zinc loads. Furthermore, the comparison of the input pathways showed a very different regional importance of single emission sources. While concentrations in the upper part of the Ruhr are dominated by zinc loads due to inputs from zinc-rich soils and former mining, the contribution from other sources such as households, roofs and streets increases in the downstream part of the Ruhr.

# **1 Einleitung**

# **1.1 Hintergründe**

Die Belastung von Gewässern mit Schadstoffen ist in den letzten Jahren zu einem viel diskutierten Thema geworden. Wasser spielt nicht nur für Industriebetriebe, Landwirtschaft und in der Freizeitgestaltung eine große Rolle, viel wichtiger ist die Versorgung von Haushalten mit Trinkwasser. Daher ist die Reinhaltung des Wassers ein entscheidendes Ziel in Wissenschaft und Forschung. Dies zeigt sich auch in der Verabschiedung der Europäischen Wasserrahmenrichtlinie, die die Erarbeitung von Maßnahmenprogrammen vorsieht und zu einer Erreichung von guten Gewässerzuständen führen sollen.

Auch Zink spielt für die Gewässerqualität eine wichtige Rolle, da es zum einen zwar ein lebenswichtiges Spurenelement ist, in zu hohen Dosen jedoch auch toxisch wirken und gerade Ökosysteme in hohem Maße schädigen kann. Während die Zinkkonzentrationen zum Teil aus geogenen Einträgen entstehen können und so bereits eine gewisse, allerdings sehr variable Hintergrundbelastung besteht, spielen auch anthropogene Einflüsse eine bedeutende Rolle. Dabei gibt es verschiedene Emissionspfade wie die Regenabläufe von Zinkdächern, im Straßenabrieb enthaltenes Zink oder in Privathaushalten entstehendes Abwasser. Ein Teil dieser Emissionen gelangt in die Gewässer und führt dort zu erhöhten Konzentrationen. Das Ziel der Fließgewässermodellierung ist nun u.a. die Berechnung der zu erwartenden Konzentrationen, die aus den spezifizierten Eintragsmengen resultieren. Die verschiedenen Eintragspfade sind vielfältig, außerdem ist die Art der Einträge lokal sehr unterschiedlich (punktuell, diffus) und vor allem die Höhe variiert.

Das in die Gewässer gelangende Zink kann entweder in gelöster Form vorliegen oder an Partikel gebunden sein. Diese Partikel werden zum Teil mit dem Wasser transportiert oder sedimentieren. Da Schwermetalle wie Zink nicht abbaubar sind, ist neben der Aufnahme von Zink durch Organismen die einzige Möglichkeit der Konzentrationsreduktion die Sedimentation des an Partikel gebundenen Zinks. Im Sediment erfolgt dann eine Akkumulation, die zu hohen Werten führen kann.

An den relevanten Stellen, wo hohe Konzentrationen zu einer Schädigung der Ökosysteme führen können, sollen nun in den Maßnahmenprogrammen der Wasserrahmenrichtlinie Handlungsalternativen vorgeschlagen werden, die die Gewässerzustände verbessern. Zur Ergreifung geeigneter Maßnahmen müssen natürlich zunächst alle relevanten Belastungsquellen identifiziert und quantifiziert werden.

# **1.2 Ziel der Arbeit**

Das Ziel dieser Untersuchung ist die Modellierung aller bedeutenden Emissionspfade von Zink in Oberflächengewässer mit ihrer geschätzten Emissionshöhe. Dazu wird das Modellierungstool GREAT-ER eingesetzt. Hier wird georeferenziert für alle Eintragspfade abgeschätzt, welche Zinkfracht in die Gewässer eingeleitet wird und welche Konzentrationen sich daraus ergeben. Für Zink ist dabei eine Erweiterung von GREAT-ER um einige der betrachteten Pfade nötig, die in dieser Arbeit implementiert und evaluiert werden soll. Es soll dann analysiert werden, ob gemessene Werte mit der Berechnung übereinstimmen und durch die Annahmen des Modells erklärt werden können. Im Anschluss soll die Signifikanz einzelner Pfade untersucht werden. Dabei ist vor allem von Interesse, welcher der Pfade den größten Beitrag zur Zinkbelastung liefert und welcher Art dieser Eintragspfad ist (lokale Punktquelle, diffuser Eintrag,…).

In dieser Arbeit soll dabei nur die Gesamtkonzentration betrachtet werden. Da der Schwerpunkt auf der Betrachtung der Emissionspfade und den eingetragenen Mengen liegt, wird nicht unterschieden zwischen gelöstem und partikulär gebundenem Zink.

Als Untersuchungsgebiet wurde das in Nordrhein-Westfalen befindliche Ruhreinzugsgebiet ausgewählt. Hier sind zum einen geogene Einflüsse zu finden, als Zentrum einer stark industriell genutzten als auch dicht besiedelten Gegend sind jedoch auch alle Arten von anthropogenen Einflüssen vertreten.

# **2 Grundlagen**

## **2.1 Modellierung mit GREAT-ER**

GREAT-ER ist ein Softwaretool zur Modellierung der Ausbreitung von chemischen Substanzen in Fließgewässern und steht für "Geography-referenced Regional Exposure Assessment Tool for European Rivers". GREAT-ER kombiniert ein GIS (Geografisches Informationssystem) mit chemischen Modellen zur Berechnung und Modellierung des Verbleibs von Substanzen in Gewässern. So können Gewässerbelastung und –qualität modelliert und auch visualisiert werden. Durch den geografischen Bezug aller Daten können dabei punktuelle Belastungen analysiert und die wichtigsten Emittenten identifiziert werden.

Die Software wurde bereits bei der Modellierung von diversen Substanzen in verschiedenen Flusseinzugsgebieten eingesetzt [1]. Dabei wurden jedoch immer Substanzen gewählt, die ausschließlich aus privaten Haushalten oder industriellen Einleitungen emittiert werden. Für Schwermetalle wie Zink wird hier eine Erweiterung benötigt, die im nächsten Kapitel näher erläutert wird.

Das GREAT-ER Flussmodell basiert auf dem WATER-Modell, welches die Substanzkonzentration entlang einer Fließstrecke unter der Annahme von Fließgleichgewicht berechnet. Dazu wird das Fließgewässernetz in einzelne Segmente unterteilt, die bzgl. wichtiger Parameter wie Durchfluss etc. als konstant betrachtet werden können. Punktuelle Einleitungen finden ebenso wie Zuflüsse von Nebengewässern immer zu Beginn eines Segmentes statt. Aufgrund von Abbau- und Verlustprozessen sowie diffusem Input, die entlang der Fließstrecke die Substanzkonzentration verändern, kommt es zu einer Änderung der Konzentration innerhalb der Segmente. Für die Darstellung und Auswertung wird aus Anfangs- und Endkonzentration die mittlere Konzentration berechnet.

Die Analyse von Substanzkonzentrationen hat immer sowohl einen räumlichen als auch einen zeitlichen Aspekt. Fließgleichgewicht besteht nicht sofort nach Einleitung einer Fracht, sondern stellt sich erst nach einer gewissen Anzahl an Zeitschritten ein. Problematisch sind hierbei kurzfristige Änderungen des Inputs wie z.B. stoßweise, industrielle Direkteinleitungen oder Starkregenereignisse, die zu Mischwasserentlastungen führen. Da diese zu dynamischen Veränderungen führen, kann also lediglich der räumliche Aspekt ausgewertet werden und das Eintreten von extremen Ereignissen kann in Form von Spezialfällen wie worst-case-Szenarien berücksichtigt werden.

GREAT-ER geht von kontinuierlichen Einträgen aus. Dabei kann für bestimmte Parameter die zeitliche Variabilität und/oder Unsicherheit durch Eingabe einer Wahrscheinlichkeitsverteilung anstelle eines deterministischen Wertes abgebildet werden.

Für jede Simulation wird dann aus der angegebenen Verteilung ein Wert gezogen, mit dem das Modell rechnet. Mit der Monte Carlo – Methode, bei der beliebig viele dieser Durchläufe hintereinander durchgeführt werden, kann so die Spannweite der Konzentrationen für die gegebenen Verteilungen berechnet werden.

# **2.2 Das Ruhreinzugsgebiet**

Das Ruhreinzugsgebiet liegt mit seinen rund 4.490 km² in Nordrhein-Westfalen und besteht aus 77 Gemeinden, in denen rund 2,3 Mio. Menschen leben. Der Hauptlauf der Ruhr entspringt am Ruhrkopf bei Winterberg und fließt dann in westlicher Richtung über Arnsberg, vorbei an Iserlohn, Witten, Hattingen, Essen und Oberhausen, bevor er bei Duisburg-Ruhrort in den Rhein mündet. Neben der Ruhr selbst umfasst das Einzugsgebiet u.a. die Nebenflüsse Ennepe, Volme, Lenne, Hönne, Möhne, Röhr, Wenne und Henne; die Ruhr bringt eine Gewässerlänge von 221 km auf [2].

Die Ruhr ist mit Ausnahme des nördlichen Randes Teil des Rheinischen Schiefergebirges. Im nördlichen Bereich finden sich überwiegend Sandstein, Tonschiefer und Steinkohle, im Rheinischen Schiefergebirge finden sich zusätzlich Siltsteine, Quarzite und Grauwacken, aber auch große Kalkvorkommen z.B. bei Balve und Brilon [3].

Der Abfluss der Ruhr beträgt an der Mündung rund 80 m<sup>3</sup>/s. Gefälle, Fließgeschwindigkeit und Abflussschwankungen der Ruhr entsprechen einem typischen Mittelgebirgsfluss. Die Ruhr weist einen Höhenunterschied von insgesamt 667 m auf und ist im Unterlauf schiffbar. Der langjährige Gebietsniederschlag liegt bei 1.227 mm/a [2] und variiert von 650 bis 1400 mm, wodurch ausgeprägte Abflussschwankungen entstehen [4].

Landwirtschaftliche Nutzung findet sich vor allem am nördlichen Rand des Einzugsgebietes [3]. Außerdem dient diese Region auch als Erholungsraum. So wird z.B. eine der größten Talsperren im Ruhreinzugsgebiet, die Möhnetalsperre, als Freizeitraum zum Schwimmen genutzt.

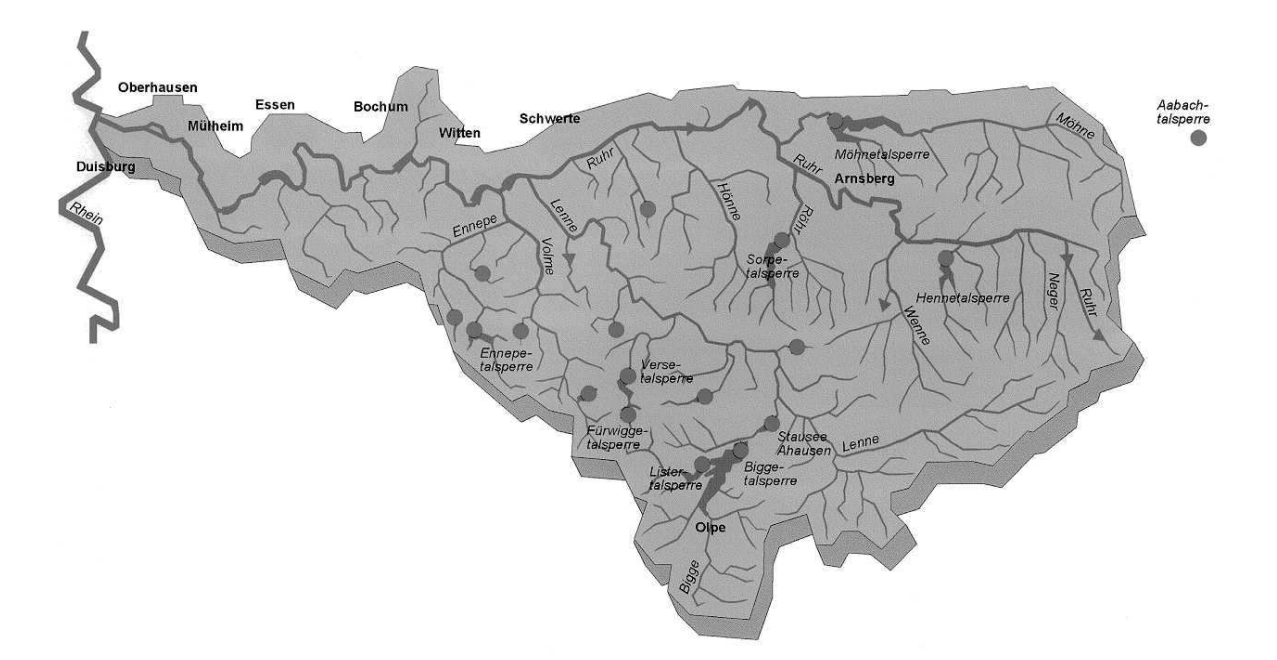

**Abbildung 2.1:** Einzugsgebiet der Ruhr

Im Ruhreinzugsgebiet befinden sich umfangreiche Erzlagerstätten, die z.T. noch bis vor wenigen Jahren abgebaut wurden. Die bedeutendsten Lagerstätten finden sich im östlichen und südöstlichen Teil des Ruhreinzugsgebiets in den Gebieten um Meggen (sulfidische Blei-Zink-Lagerstätten) und Ramsbeck (Blei-Zink-Erzbezirk). Weitere Lagerstätten gibt es bei Kirchhundem, Brilon und im Arnsberger Raum. Im Tonschiefer des Rheinischen Schiefergebirges findet sich u.a. Zink, welches sowohl durch die Abwasserentsorgung ehemaliger Gruben als auch über das Grundwasser in die Ruhr eingetragen wird. Hiervon sind bspw. die Nebenflüsse Valme, Elpe, Neger und Nierbach betroffen [5]. Die wichtigsten Gruben sind dabei an der Valme am Bastenberg (größte Grube Willibald) und am Dörnberg, an der Elpe die Grube Pluto, an der Neger bei der Ortschaft Wulmeringshausen und am Nierbach die Grube Alexander. An der Lenne finden sich die Gruben Meggen und Sachtleben (Zinkblende), außerdem sind die Nebenflüsse Hundem, Olpe und Silberbach von Zinkeinträgen betroffen [4].

Der westliche Teil des Einzugsgebiets ist hauptsächlich durch eine dichte Besiedlung und starke industrielle Nutzung geprägt. Der Großteil der Einwohner lebt in den im Unterlauf der Ruhr befindlichen Städten und der Anteil an versiegelter Fläche ist im westlichen Bereich deutlich höher als im restlichen Einzugsgebiet.

Zu Beginn des vorigen Jahrhunderts wurden aufgrund von nicht vorhandenen Kläranlagen Stauseen zur Reinhaltung des Wassers (Flusskläranlagen) gebaut. Durch die Verringerung der Fließgeschwindigkeit und die somit längere Laufzeit des Wassers setzen sich absetzbare Stoffe ab. Auch heute dienen die Stauseen noch als Feinreinigungsstufe und helfen bei der Erhaltung der Wasserqualität. Zurzeit existieren die folgenden Stauseen in der Ruhr: Hengsteysee, Harkortsee, Kemnader See, Baldeneysee und Kettwiger See, die zusammen ein Volumen von rund 18 Mio. m<sup>3</sup> fassen können [6]. Außerdem gibt es im Einzugsgebiet 14 Talsperren mit einem Gesamtstauraum von 474 Mio. m<sup>3</sup> Wasser [4]. Diese werden zum einen betrieben, um die schwankende, natürliche Wasserführung der Ruhr auszugleichen, aber auch um eine kontinuierliche Wasserversorgung der Menschen im Einzugsgebiet zu gewährleisten. Die Wasserversorgung der Region "Ruhrgebiet", also von rund 5 Mio. Menschen, hängt zum großen Teil von der Ruhr ab. Die Talsperren dienen damit sowohl der Speicherung von Wasser in abflussreichen Zeiten als auch dem Schutz vor Hochwasser [6].

Doch nicht nur für die Trinkwasserversorgung spielt die Ruhr eine wesentliche Rolle. Die Region "Ruhrgebiet", besonders der westliche Teil des Einzugsgebiets, stellt ein wirtschaftliches Zentrum in Deutschland und Europa dar und ist damit sowohl stark industriell geprägt als auch dicht besiedelt. Somit spielt die Ruhr auch eine wesentliche Rolle bei der Entsorgung von kommunalen und industriellen Abwässern [6]. Im Ruhreinzugsgebiet befinden sich 221 Direkteinleiter, die jährlich 70 Mio. m<sup>3</sup> Abwasser einleiten [2].

Zusätzlich zur Verschmutzung durch industrielle Einleitungen wird auch eine erhebliche Zinkfracht mit Haushaltsabwässern und Regenabläufen in die Gewässer geleitet. Im Ruhreinzugsgebiet befinden sich 97 Kläranlagen mit einer Gesamtausbaugröße von ca. 3,5 Mio. Einwohnergleichwerten. Tatsächlich angeschlossen waren im Jahr 2004 etwas mehr als 2,1 Mio. Einwohner. Der Großteil der Anlagen bestand dabei aus Anlagen mit einer Kapazität von mehr als 100.000 Einwohnern (32 Anlagen) bzw. aus Anlagen mit einer Kapazität von weniger als 1000 Einwohnern (24 Anlagen). Die gesamte Abwassermenge betrug im Jahr  $2003/2004$  400 Mio. m $\frac{3}{2}$ . Zusätzlich zu den Einwohnern des Ruhrgebiets leiten auch Indirekteinleiter ihre Abwässer in die Kläranlagen ein. Der Anteil des gewerblichen Abwassers beträgt ca. 586.000 Einwohnergleichwerten, was einem prozentualen Anteil von 22% entspricht [2].

In den Kläranlagen wird nicht nur Abwasser aus Haushalten oder Industrie behandelt, sondern auch von versiegelten Flächen ablaufendes Regenwasser. Insgesamt weist das Ruhreinzugsgebiet eine Fläche von 4.490 km² auf. Rund 18% dieser Fläche sind baulich geprägte Flächen, Siedlungsflächen oder verkehrsrelevante Flächen. Für den Niederschlag abflussrelevant sind 47.600 ha, also 11% der Gesamtfläche. Die Entwässerung dieser Fläche erfolgt bei 29.353 ha im Mischsystem. Dabei werden häusliche Abwässer und Regenwasser in einem gemeinsamen Kanal in die Kläranlage geleitet und dort auch gemeinsam behandelt. Da das Regenwasser stoßweise und u.U. in so hohen Mengen anfällt, dass die Kapazität der Kläranlage überschritten wird, erfolgt gelegentlich eine so genannte Mischwasserentlastung, bei der das überschüssige Abwasser direkt und weitgehend unbehandelt in das angeschlossene Gewässer eingeleitet wird. Da Haushaltsabwasser und Regenwasser im zuführenden Kanal bereits gemischt werden, wird hierbei also nicht nur Regenwasser eingeleitet, sondern auch Haushaltsabwasser. Insgesamt erfolgt die Entwässerung zu einem Anteil von 70-80% nach dem Prinzip der Mischkanalisation [5]. Der entlastete Volumenstrom lag 2004 bei 109 Mio.  $m^3$  [2].

Ein weiterer Teil der versiegelten Fläche wird im Trennsystem entwässert. Beim Trennsystem werden Haushaltsabwasser und Regenwasser in getrennten Kanälen geführt. Während das Haushaltsabwasser zur Behandlung in eine Kläranlage eingeleitet wird, wird das Regenwasser zumeist gänzlich unbehandelt in das Gewässer eingeleitet. Lediglich Sedimentation in den zum Teil zwischengeschalteten Regenbehandlungsanlagen wirkt hier zur Verringerung der Schadstofffracht.

Schließlich existieren noch weitere versiegelte Flächen, wie bspw. abflusswirksame Straßenflächen, die außerhalb von Ortschaften liegen und nicht über die öffentliche Kanalisation entwässert werden. Das ablaufende Regenwasser wird entweder direkt in einen Vorfluter abgeleitet oder versickert.

## **2.3 Zink**

## **2.3.1 Allgemeines**

Zink ist ein Schwermetall, welches überall auf der Welt zu finden ist. Es ist als Spurenelement zwar lebensnotwendig, kann in zu hohen Dosen jedoch auch zu schweren Schädigungen von Mensch und Umwelt führen. Daher muss darauf geachtet werden, dass die Ökosysteme nicht zu sehr durch Zink belastet werden.

Die Belastung unserer Ökosysteme durch Zink hat sowohl natürliche, geogene als auch anthropogene Ursprünge. Zum einen entsteht ein Vorkommen von Zink in der Umwelt aus der Auswaschung von Zink aus Erzlagerstätten und zinkerzreichen Böden. Zum anderen entsteht der anthropogene Eintrag von Zink in die Umwelt aus der Nutzung von Zink in vielen verschiedenen Bereichen des Alltags. So wird Zink beispielsweise eingesetzt zum Schutz von Metallen vor Rost und Korrosion. Dabei werden die zu schützenden Produkte mit Zink beschichtet, welches dann durch Benetzung mit Regen und durch die Luft korrodiert und ausgewaschen wird. Beschichtet werden zum Beispiel verschiedene Arten von Rohren (bspw. Wasserleitungen) oder die Straßenbeschilderung. Außerdem wird Zink eingesetzt zur Dachdeckung, zur Herstellung von Reifen und Bremsen, es findet sich im Straßenbelag und wird auch Futter- und Düngemitteln in der Landwirtschaft beigefügt. Dadurch ergeben sich punktuelle und diffuse Belastungen vor allem für Gewässer, die der Abwasserentsorgung und damit der Aufnahme des ausgewaschenen Zinks dienen.

Als lebensnotwendiges Spurenelement ist eine regelmäßige Zinkaufnahme für Menschen natürlich essentiell. Die empfohlene Aufnahmedosis liegt bei 10-20 mg pro Tag, ein ca. 70 kg schwerer Mensch trägt ungefähr eine Menge von 1,5–3 g Zink in sich [7].

Zusätzlich zu den Einträgen aus verschiedenen Quellen, die in dieser Arbeit diskutiert werden, existiert bereits ein natürlicher Zinkgehalt in vielen Gewässern. Dieser variiert stark. Der Ruhrverband führte im Jahr 2001 Quellwasseruntersuchungen an vielen Nebenflüssen der Ruhr durch. Während z.B. die Kleine Schmalenau, Verse oder Lister Quellwasserkonzentrationen von mehr als 60 µg/l aufweisen, liegt der Großteil der Quellwässer bei Konzentrationen von weniger als 10 µg/l. Diese Schwankungen können durch die teils sehr unterschiedlichen pH-Werte hervorgerufen sein. Quellen mit saurem Charakter wie die der oben genannten weisen aufgrund der höheren Löslichkeit und Mobilität der Schwermetalle auch höhere Konzentrationen auf [3]. Dies bedeutet aber auch, dass bei den stärker belasteten Quellen Zink in entsprechenden Mengen im Boden vorhanden sein muss. Ursachen hierfür sind nicht untersucht worden, könnten aber z.B. geogen bedingt oder durch die Ausbringung von zinkhaltigen Produkten wie Futtermitteln, Klärschlamm o.ä. hervorgerufen sein.

#### **2.3.2 Richtwerte und Umweltqualitätsziele**

Da die Humantoxizität von Zink eher gering ist, besteht kein Grenzwert für die Zinkbelastung von Trinkwasser. Der frühere Grenzwert zur Trinkwasserbelastung von 5 mg/l resultierte ebenfalls nicht aus gesundheitlichen Gründen, sondern wurde lediglich zur Vermeidung von Geschmacksbeeinträchtigungen festgelegt [7].

Die Wirkung von Zink auf Umwelt und Lebewesen hingegen ist schon bei deutlich niedrigeren Konzentrationen zu bemerken. So wurde beispielsweise im Silberbach und in der Hundem bei höheren Konzentrationen ein deutlich reduziertes Artenspektrum beobachtet, was dann zur Schädigung der Benthalbiozönose führte [3].

Die LAWA (Bund/Länder-Arbeitsgemeinschaft Wasser) legt daher als Qualitätskriterium für Gewässer eine Zinkkonzentration von 400 mg/kg und für die Konzentration von Schwebstoffen und Sedimenten 200 mg/kg fest und es werden regelmäßige Untersuchungen durchgeführt, die die Wasserqualität überprüfen. Die Qualitätsnorm der Wasserrahmenrichtlinie liegt bei 800 mg/kg [8].

Vom österreichischen UBA wurde 2002 ein Grenzwert von 7,6 µg/l vorgeschlagen, der gleichzeitig auch als PNEC angegeben wurde. Dieser Grenzwert ermittelte sich dabei aus der Summe der vom LAWA angegebenen Hintergrundkonzentration (1 µg/l) und der 'maximum permissible addition' (MPA, 6,6 µg/l). Als MPA wurde der 5-Perzentil-Wert der loglogistic/log-normal Verteilung der "species sensitivity distribution" (Laboruntersuchungen) angenommen [9].

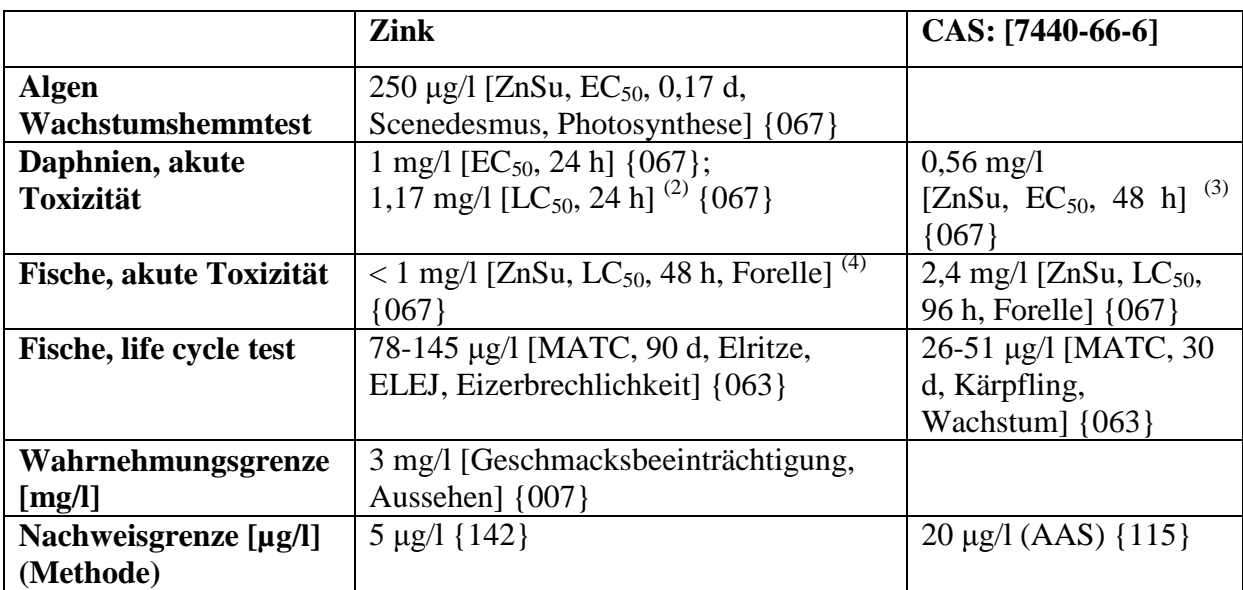

Tabelle 2.1 zeigt eine Übersicht zu verschiedenen ökotoxikologischen Daten von Zink.

**Tabelle 2.1:** ökotoxikologische Daten zu Zink [10]

# **3 Methoden**

# **3.1 Systemanalyse**

## **3.1.1 Systemgrenze**

Das Ziel dieser Untersuchung ist zum einen die Modellierung der Zinkkonzentrationen in der Ruhr, zum anderen die Analyse und georeferenzierte Quantifizierung der Eintragspfade und die Untersuchung ihrer jeweiligen Relevanz für die Konzentrationen in der Ruhr. Dazu werden Modellrechnungen mit GREAT-ER durchgeführt.

Zunächst müssen alle wesentlichen Eintrags- und Austragspfade identifiziert und auch quantifiziert werden, um im Anschluss an eine Modellierung auch eine Evaluierung der wichtigsten bzw. quantitativ größten Pfade vornehmen zu können. So können Anhaltspunkte gewonnen werden, welche Maßnahmen zur Frachtreduktion sinnvoll sein könnten und wo diese am günstigsten einzusetzen sind.

Die Systemgrenze stellt das Einzugsgebiet der Ruhr dar. Dabei werden der Hauptlauf der Ruhr sowie alle Nebenflüsse und deren Einzugsgebiete betrachtet. Zur Ermittlung der Zinkbelastungen müssen verschiedene Quellen betrachtet werden:

- anthropogene Quellen (Industrie, Abwasser, Schmutzwasser):
	- Die industrielle Nutzung und die dichte Besiedlung der Flächen im westlichen Teil des Ruhreinzugsgebietes führen hier zu einer größtenteils anthropogenen Belastung der Ruhr.
- geogene Gegebenheiten (natürliche Hintergrundkonzentration):

Dies ist hauptsächlich im östlichen Teil des Ruhreinzugsgebiets relevant, wo bedeutende Erzlagerstätten zu finden sind.

landwirtschaftliche Nutzung:

Am nördlichen Rand des Ruhreinzugsgebietes erfolgt eine intensive landwirtschaftliche Nutzung. Durch die Ausbringung von Futter- und Düngemitteln erfolgt ein Eintrag von Zink in den Boden, das dann über erosive Prozesse usw. in die Gewässer gelangt.

Zur Modellierung all dieser Einflüsse werden folgende Informationen benötigt:

- Ort der Einleitung
- Höhe der Einleitung
- ▶ Durchfluss am Ort der Einleitung

Während bei Messungen und Analysen der Wasserqualität in der Regel Konzentrationen angegeben werden, ist für die Analyse der Relevanz der Eintragspfade die Betrachtung der Frachten wichtig, die aus den Konzentrationen über die Durchflüsse umgerechnet werden:

$$
F = \frac{Q * C * 31.536.000}{1.000.000}
$$

wobei :

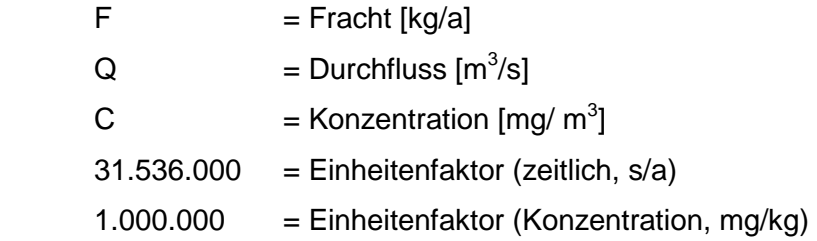

Als Modellierungstool wird die Software GREAT-ER eingesetzt (siehe Kapitel 2.1).

## **3.1.2 Emissionspfade**

Um die Zinkkonzentrationen in der Ruhr modellieren zu können, muss zunächst eine umfassende Systemanalyse durchgeführt werden. Hierbei müssen alle relevanten Frachteinträge erfasst und quantifiziert werden. Dabei ist zu unterscheiden zwischen Punkteinträgen und flächenhaften Einträgen. Punkteinträge entstehen bspw. durch Emittenten, die ihre Emissionen an einer bestimmten Stelle in ein Gewässer einleiten. Dies sind vor allem industrielle Direkteinleiter und Kläranlagen, die die Abwässer verschiedener Stellen wie Haushaltsabwässer, Regenwasser aber auch Abwässer industrieller Indirekteinleiter aufnehmen, diese behandeln und dann in einen Vorfluter einleiten. Flächenhafte Einträge sind dagegen nicht lokalisierbar und stammen z.B. aus Erosion, Drainage usw. Die Höhe des flächenhaften Eintrags hängt stark mit der lokalen Belastung des Bodens zusammen und ist deswegen regional sehr unterschiedlich.

Zu beachten ist hierbei, dass viele der Pfade einer gewissen Dynamik unterliegen. So ist z.B. die Belastung durch Straßenabläufe nur dann gegeben, wenn auch tatsächlich ein Regenereignis eintritt. Innerhalb dieser Abschwemmung ist dann die Konzentration zu Beginn um ein Vielfaches höher als nach einigen Minuten. Da in GREAT-ER jedoch die Annahme von Fließgleichgewicht besteht, ist keine dynamische Modellierung möglich.

#### **3.1.2.1 Punktquellen**

Punktquellen sind zum einen kommunale Kläranlagen, zum anderen aber auch industrielle Einleiter und Grubenwassereinleitungen. Während die durch Industrie und Grubenabwasser entstehenden Belastungen nur eine Ursache haben, setzen sich die in kommunalen Kläranlagen auftretenden Zinkfrachten aus verschiedenen Quellen zusammen. Im Zusammenhang damit wurden die folgenden Pfade als für Einleitungen in Kläranlagen relevant identifiziert:

- Trinkwasser/Haushaltsabwasser
- > Dachabläufe
- $\triangleright$  Straßenabläufe

Da die Berechnung der über diese Pfade emittierten Fracht pro Zeiteinheit jeweils von einem Parameter wie der Abschwemmrate und einer Bezugsgröße, z.B. der benetzten Fläche, abhängt, ergibt sich als Basis für jeden einzelnen Pfad die folgende Gleichung:

$$
F=r_{PF}*BG_{PF}
$$

wobei:

 $F = Fracht$  $r<sub>of</sub>$  = pfadspezifische Emissionsrate pro Einheit der Bezugsgröße  $BG_{\text{pf}}$  = pfadspezifische Bezugsgröße

#### **3.1.2.1.1 Haushaltsabwasser**

Haushaltsabwasser besteht im Wesentlichen aus dem in Haushalten verbrauchten Trinkwasser. Dieses Trinkwasser ist zum einen bereits mit einer gewissen Fracht belastet, zum anderen wird durch kosmetische Produkte und Ausscheidungen noch weiteres Zink hinzugeführt.

Vom Umweltbundesamt wurden Untersuchungen zur Trinkwasserbeschaffenheit durchgeführt. Hierbei ergab sich, dass sich die Zinkbelastung im Trinkwasser zum Teil durch eine – zumeist sehr geringe – Belastung des Rohwassers ergibt. Diese kann geogenen Ursprungs sein oder durch eine bereits bestehende Belastung des Gewässers zur Trinkwasserentnahme entstehen. Mit im Mittel rund 10 µg/l scheint sie jedoch von untergeordneter Bedeutung zu sein. Des Weiteren erfolgt eine Belastung des Trinkwassers durch die im Leitungsnetz und bei Hausinstallationen verwendeten Materialien. Rohrleitungen können zum Schutz vor Korrosion mit einem Zinküberzug versehen werden. Nun kann es jedoch zu einer Korrosion dieser Zinkschicht kommen, wodurch sich Zink

herauslöst und ins Trinkwasser gelangt. Dabei scheinen vor allem die Leitungen der Wasserwerke zu den Haushalten zu erhöhten Konzentrationen zu führen. Es ergaben sich für Haushalte ohne Zinkinstallationen mittlere Trinkwasserkonzentrationen von 120 µg/l. Die Installationen in den privaten Haushalten tragen darüber hinaus nur noch in geringem Maße zu einer weiteren Erhöhung bei. Für Haushalte mit Zinkinstallationen wurden mittlere Konzentrationen von 137 µg/l gemessen. 1990/1992 bestanden in den alten Bundesländern ca. 33 % der Installationen in Haushalten aus Eisen (verzinktes Stahlrohr) [11].

E. Hamel berichtet von einer Trinkwasserbelastung von 250 µg/l [12], während im niederländischen SPEED-Bericht [13] eine Trinkwasseremission von 1,83 g/(cap\*a) angenommen wird, was bei einem Wasserverbrauch von 160 l/(cap\*d) einer Konzentration von 31,3 µg/l entspricht. Hier bleibt zu untersuchen, ob in den Niederlanden evtl. andere Materialien für die Rohrleitungen eingesetzt werden.

Die aus den Haushalten emittierte Zinkfracht hängt wesentlich von der verbrauchten Menge Trinkwasser ab und berechnet sich aus:

$$
F_{TW} = \frac{C_{TW} * \text{Consump}_{TW} * 365}{1.000.000}
$$

wobei:

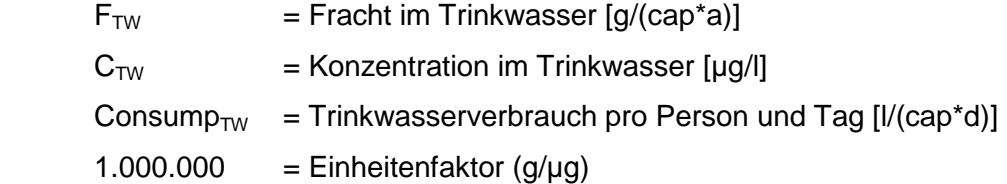

Nimmt man einen mittleren Wasserverbrauch von 160 l/(cap\*d) an, ergibt sich bei einer Konzentration von 120 - 250 µg/l eine Gesamtfracht pro-Kopf von  $7 - 14.6$  g/(cap\*a) Weitere Einflüsse bestehen durch die Ausscheidung von Zink, welches mit der Nahrung aufgenommen wurde oder durch die Nutzung von zinkhaltigen Produkten und Kosmetika. Bei einer mittleren täglichen Aufnahme von 9 – 12 mg (≈ 3,3 – 4,4 g/a) kann unter der Annahme von Fliessgleichgewicht von einer Ausscheidung in gleicher Höhe ausgegangen werden [13]. Für die Emission von Zink aus kosmetischen Produkten ergibt sich nach RAR Zink ein Eintrag von 1,8 mg/(cap\*d) in das Haushaltsabwasser [13].

Insgesamt entsteht damit ein Pro-Kopf-Verbrauch von 11 – 19,7 g/(cap\*a). Im Mittel sind dies bei einer Standardabweichung von 2 σ also 15,4 ± 2,2 g/(cap\*a). Da die in Haushalten entstehenden Abwässer zu 100% in die Kanalisation eingeleitet werden, ergibt sich hier folgende Gleichung zur Berechnung der emittierten Zinkfracht:

$$
F = \frac{EW * F_{TW} * 365}{1.000}
$$

wobei:

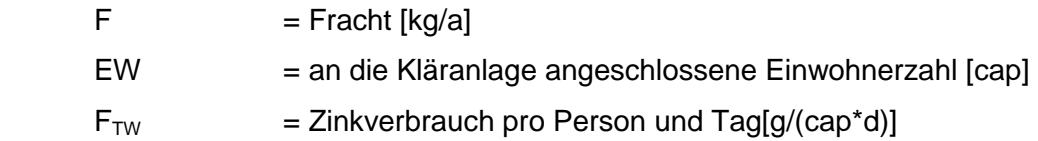

#### **3.1.2.1.2 Dachabläufe**

In Deutschland wird Zink zur Produktion von Regenrinnen, Fallrohren, zur Verkleidung von Schornsteinen und Dachluken sowie zur Dachdeckung eingesetzt. Durch Kontakt mit Regenwasser und durch Verwitterung kommt es hier zu Korrosion und Zinkverbindungen werden vom Regenwasser abgeschwemmt. Klimatische Faktoren beeinflussen die Korrosionsraten erheblich; im Zusammenhang mit Zink wurde der Schwefeldioxidgehalt als dominierend identifiziert. Hier soll eine lineare Abhängigkeit bestehen [14]. In einer näheren Untersuchung könnte also eine weitere Differenzierung nach Besiedlungsdichte der betrachteten Gebiete stattfinden, da in Ballungsräumen in der Regel eine höhere SO<sub>2</sub>-Konzentration zu verzeichnen ist als in ländlichen Gebieten.

Verschiedene Abschwemmraten wurden in vier unabhängigen Messreihen ermittelt. Als Mittelwert dieser Messreihen, die überwiegend in urbanen Gebieten durchgeführt wurden, ergab sich nach dem UBA-Bericht eine Abschwemmrate von 3,0 g/(m<sup>2\*</sup>a) für Zinkflächen [3]. Im "first flush" eines Regenereignisses wurden Zinkkonzentrationen von 5,6 bis 25,5 mg/l beobachtet [15], wobei das Regenwasser selbst bereits eine Zinkkonzentration von 0,2 mg/l (< 4%) aufwies. Rund 97% des Zinks im Dachablauf lagen in gelöster Form vor [15].

Zusätzlich entstehen Zinkkonzentrationen im Dachablauf durch Deposition. Dies betrifft alle Dachflächen und wird mit einer Höhe von 23 mg/ $(m<sup>2</sup>a)$  angenommen [16]. Zu beachten ist außerdem die Nähe von stark befahrenen Straßen wie Autobahnen oder Zink emittierenden Unternehmen wie Kraftwerken, da durch diese Einflüsse die atmosphärische Deposition lokal eine Rolle spielen könnte [15]. Dies soll in dieser Arbeit jedoch nicht näher betrachtet werden.

Die Bezugsgröße zu dieser Abschwemmrate ist die benetzte Zinkfläche, die an die jeweilige Kläranlage angeschlossen ist. Erläuterungen zur Abschätzung dieser sind im Anhang zu finden.

Im Gegensatz zur Zinkemission aus der Trinkwasserversorgung muss hier nun beachtet werden, dass nicht der gesamte Anteil der Emissionen die Kanalisation erreicht. So kann

z.B. nach Hullmann von einer Versickerungsrate von rund 15 % ausgegangen werden [7]. Damit ergibt sich zur Berechnung der in der Kanalisation aufgenommenen Zinkfracht folgende Gleichung:

$$
F = \frac{A_D * r_D * f_D}{1.000}
$$

wobei:

 $F = Fracht [kg/a]$  $A_D$  = Dachfläche [m<sup>2</sup>]  $r_D$  = Ablaufrate [g/(m<sup>2\*</sup>a)]  $f_D$  = in Kläranlage aufgenommener Anteil

Zu den Schwankungen der Emissionen aus Dachabläufen kann in dieser Arbeit keine Aussage getroffen werden, da zum einen keine Angaben über Varianzen etc. vorlagen. Außerdem wäre hier die zeitliche Komponente zu beachten, da die Konzentrationen im "first flush" deutlich höher liegen. Schließlich müsste außerdem eine Korrelation mit den Abflüssen berücksichtigt werden, da hohe Zinkemissionen mit viel Niederschlag und damit auch mit vergleichsweise hohen Abflüssen zusammenhängen.

## **3.1.2.1.3 Straßenabläufe**

Im Straßenverkehr kann Zink durch die folgenden Quellen emittiert werden:

- $\triangleright$  den Abrieb von Reifen
- den Abrieb von Bremsen
- $\triangleright$  Straßenabrieb
- Korrosion verzinkter Produkte in Fahrbahnnähe (Straßenschilder, Leitplanken etc.)

Da der Abrieb z.B. durch Verwehungen aufgewirbelt wird oder durch Spritzwasser abgetragen wird, findet eine Verlagerung der Emissionen in die Randbereiche der Fahrbahn statt. Sehr feine Partikel werden u.a. durch von Fahrzeugen verursachte Turbulenzen in die Luft verfrachtet und so etwas weiter transportiert. Man kann von einer Belastung eines Randbereichs von rund 15 m ausgehen. Ein Teil des Abriebs verbleibt jedoch auf der Straße und wird bei einem Regenereignis abgespült. Nach dem Royal Haskoning Bericht beträgt der durch Verwehungen verlagerte Teil der Emissionen rund 1/3, die verbleibenden 2/3 der Emissionen werden durch Regenwasser abgespült [17].

Wie auch bei durch Dachabläufe entstehenden Emissionen ist bei Straßenabläufen der Anteil zu betrachten, der tatsächlich die Kanalisation erreicht. Während ein gewisser Teil der

Emissionen wie oben bereits erwähnt noch vor Einsetzen eines Regenereignisses von der Fahrbahn entfernt wird, gibt es für den verbleibenden Rest, der vom Regenwasser abgespült wird, drei Möglichkeiten: es kann entweder eine Versickerung des anfallenden Regenwassers stattfinden, das Regenwasser wird direkt in ein Oberflächengewässer eingeleitet oder es gelangt in die Kanalisation. Für Gemeindestraßen kann davon ausgegangen werden, dass rund 65 % des Abwassers in die Kanalisation gelangen [18]. Bei überörtlichen Straßen hingegen kann von einer Versickerungsrate von über 80% ausgegangen werden. Dies hängt stark von den örtlichen Gegebenheiten und der Möglichkeit zur Versickerung ab. Gerade im dicht besiedelten westlichen Teil des Ruhrgebiets könnte eine niedrigere Versickerungsrate bestehen. Die direkte Einleitung von Straßenabwässern könnte hier Vorrang haben, wobei evtl. Regenklärbecken als Auffang eingesetzt werden. In diesen Regenklärbecken wird ein Teil des an den Partikeln sorbierten Zinks durch Sedimentation entfernt. Die Modellierung von straßeneigenen Sickerbecken, direkten Einleitungen an Brücken u.ä. müsste für eine detailliertere Betrachtung genauer untersucht werden. Da im Falle von Starkregenereignissen eine Aufwirbelung des in den Becken angelagerten Sediments stattfindet, was zu weit höheren Konzentrationen und damit zu Belastungen des Vorfluters führt, die sogar bis in den fischtoxischen Bereich reichen, sollte hier eine nähere Untersuchung der Dynamik stattfinden [19].

Die Höhe der Zinkemissionen hängt wesentlich von der Fahrleistung, der Straßenart und dem Fahrzeugtyp ab. So ist z.B. die Emission durch Bremsabrieb auf Stadtstraßen um einiges höher, da hier vergleichsweise mehr gebremst wird [3]. Der Royal Haskoning Report berichtet von einer unterschiedlichen Abriebrate für Reifen in einem Verhältnis von 5:3:1 für städtische Straßen, ländliche Straßen und Autobahnen [17]. In diesem Modell soll jedoch nur die gesamte Straßenfläche betrachtet werden, da keine Informationen über Straßentypen usw. vorliegen.

Ein Ansatz zur Berechnung der Zinkemissionen ist die Betrachtung von Abriebraten bei Reifen, Bremsen und Straßen sowie gefahrenen Kilometern. Hierbei werden Fahrbahntyp, Fahrzeugtyp, Fahrleistung usw. betrachtet. Da diese Informationen jedoch ebenfalls nicht vorliegen, musste in diesem Modell ein anderer Ansatz verfolgt werden.

Betrachtet wird die gesamte, innerörtliche Straßenfläche und eine mittlere Abschwemmrate, die alle oben aufgeführten Emissionen beinhaltet. Nun werden zum einen die Emissionen modelliert, die über die Mischkanalisation in die Kläranlage gelangen. Außerdem werden die Straßenflächen in der Trennkanalisation modelliert, für die angenommen wird, dass die Abläufe unbehandelt in ein Gewässer abgeleitet werden. Direkte, unbehandelte Einleitungen von außerörtlichen Straßenflächen können aufgrund von mangelnden Informationen nicht in die Modellierung einbezogen werden. Die Modellierung der versickerten Straßenabwässer ist im Rahmen der Fließgewässermodellierung nur insofern interessant, als dass die durch Versickerung entstehende Bodenbelastung zu diffusen Einträgen durch Korrosion, Drainage usw. führen kann. Der versickerte Anteil des Regenabwassers wird daher hier nicht weiter modelliert.

Erläuterungen zur Ermittlung der an Kläranlagen angeschlossenen Straßenfläche sind im Anhang zu finden. Die Abschwemmrate für Zink von Fahrbahnen wurde in vielen Studien unter verschiedenen Bedingungen untersucht. Tabelle 7.1 in Anhang B zeigt eine Liste verschiedener Werte. Im Wesentlichen ist zwischen innerörtlichen und außerörtlichen Straßen zu unterscheiden. Aufgrund der sehr unterschiedlichen Geschwindigkeiten, Bremsvorgänge und den daraus resultierenden unterschiedlichen Abriebmengen von Reifen, Bremsen und Straßen kommt es hier zu sehr unterschiedlichen Zinkkonzentrationen im ablaufenden Regenwasser. Auch An- bzw. Abwesenheit von verzinkten Produkten beeinflusst die Höhe der Abschwemmrate. In diesem Modell wird ein Mittelwert von 0,27  $g/(m^{2*}a)$  verwendet [20].

Der Anteil des partikulär gebundenen Zinks schwankt je nach Beitrag der einzelnen Emissionsquellen (Korrosion verzinkter Produkte, Abrieb von Reifen und Bremsen). Es kann jedoch angenommen werden, dass ein Teil des gebundenen Zinks nicht lösbar ist und noch im Kanal sedimentiert. Daher wird angenommen, dass rund 90% des insgesamt von der Straße emittierten Zinks auch in die Gewässer gelangen.

Es ergibt sich die folgende Formel zur Berechnung der Gesamtemissionen:

$$
F = \frac{As * rs * fs}{1.000}
$$

wobei:

 $F = Fracht [kg/a]$  $A_{\rm S}$  = Straßenfläche [m<sup>2</sup>]  $r_S$  = Ablaufrate  $[g/(m^{2*}a)]$  $f<sub>S</sub>$  = der die Kläranlage erreichende Anteil (90 %)

Zu beachten ist für die Regenwasserabläufe von Dächern und Straßen ebenfalls die atmosphärische Deposition, wobei Partikel auf der Straße abgelagert und dann abgespült werden [17]. Da die Abschwemmrate aus Messwerten abgeleitet wurde, wird jedoch angenommen, dass die Depositionsrate bereits in den Abschwemmraten enthalten ist.

Für die Schwankungen der Emissionen aus Straßenablauf gilt ähnliches wie für die Emissionen von Dächern. Auch hier kann keine Aussage über Varianzen getroffen werden.

### **3.1.2.1.4 Industrielle Direkt- und Indirekteinleitungen**

Auf den Internetseiten des EPER (Europäischen Schadstoffemissionsregister) sind die großen Unternehmen verzeichnet, die in Deutschland emittieren. Eine Analyse dieser Daten ergab eine Liste von vier Unternehmen, von denen eins als Direkteinleiter fungiert, während die anderen als Indirekteinleiter ihre Abwässer in kommunale Kläranlagen abgeben [22]. Weitere vom Landesumweltamt erhaltene Daten ergaben eine Liste von über 100 Direkteinleitern, von denen jedoch nur wenige nennenswerte Zinkeinträge aufweisen. Die eingeleitete Zinkfracht belief sich dabei im Jahr 2004 auf eine Summe von rund 1,5 t/a (2004) und wird in diesem Modell georeferenziert betrachtet. Weitere Angaben zu Indirekteinleitern liegen nicht vor.

## **3.1.2.1.5 Sümpfungswassereinleitungen**

Die im Ruhrgebiet vorhandenen Erzlagerstätten wurden zum Teil noch bis vor wenigen Jahren abgebaut. Heute finden Grubenwassereinleitungen nur noch aus dem ehemaligen Erzbergwerk Meggen und dem Schacht Friedlicher Nachbar statt. Die Ausfällung von Zink im Bergwerk Meggen gelangt in die Lenne, der Schacht Friedlicher Nachbar entwässert in die Ruhr. Die Höhe der Einträge wird in diesem Modell in der gleichen Höhe wie im Jahr 2004 angenommen (s. Tabelle 3.1) [23], [24].

| Einleitungen 2004          | Gewässer | <b>Zinkfracht</b><br>kg/a |
|----------------------------|----------|---------------------------|
| <b>Friedlicher Nachbar</b> | Ruhr     | 200                       |
| Erzgrube Meggen            | Lenne    | 2.600                     |

**Tabelle 3.1:** Zinkfrachten aus Grubenwassereinleitungen im Jahr 2004

### **3.1.2.2 Abwasserbehandlung**

Die in Regenabläufe und Schmutzwasser emittierte Zinkfracht gelangt zum Großteil in die Kanalisation und damit in eine Kläranlage. Hier erfolgt eine Behandlung des Abwassers, wodurch unerwünschte Substanzen weitgehend entfernt und die Gewässerbelastung möglichst gering gehalten werden soll. Im Fall von Zink findet die Elimination im Wesentlichen durch eine Reduktion der Partikelfracht in den verschiedenen Absetzbecken und der biologischen Reinigungsstufe statt. Im behandelten Abwasser erreicht man bereits Eliminationsraten von bis zu 84 % [12]. Allerdings ist hier zu beachten, dass bei weitem nicht alles Abwasser, welches mit Zink belastet ist, auch behandelt wird.

In Deutschland gibt es zum einen die Mischkanalisation, zum anderen die Trennkanalisation (s. Kapitel 2.2). Bei der Trennkanalisation werden Regenüberläufe in den Kläranlagen vermieden, es kommt also nicht mehr zur zeitweisen Einleitung ungeklärter Haushaltsabwässer, allerdings erfolgt dauerhaft eine höhere Belastung des Gewässers durch Einleitung des ungesäuberten Regenwassers. Bei der Mischkanalisation wird das Regenwasser zum Teil vor Erreichen der Kläranlage in einen Vorfluter abgeleitet, zum Teil gelangt das Regenwasser jedoch mit in die Kläranlage und wird dort behandelt.

Die Berechnung der Gewässerbelastung ergibt sich also in Abhängigkeit des Kläranlagentyps:

Mischwasserkanalisation:

Fracht =  $\sum$  (Fracht<sub>i</sub> \* f<sub>Treated</sub> \* Eliminationsrate) +  $\sum$  (Fracht<sub>i</sub> \* (1 – f<sub>Treated</sub>),

wobei Fracht<sub>i</sub> hier die Emissionen der einzelnen Pfade darstellt und f<sub>Treated</sub> der behandelte Teil des jeweiligen Abwasserstroms ist.

Trennkanalisation: Fracht =  $\sum$  (Fracht<sub>i</sub> \* Eliminationsrate) +  $\sum$  (Fracht<sub>i</sub>),

wobei Fracht<sub>i</sub> Haushaltsabwasser und Indirekteinleiter darstellt und Fracht<sub>i</sub> das unbehandelte Regenwasser aus Dach- und Straßenabläufen erfasst.

Unter der Annahme von Brombach/Wöhrle (1997), dass die jährliche, tatsächlich wirksame Entlastungsdauer der Durchlaufbecken von Kläranlagen in der Mischkanalisation 230 h beträgt, ergibt sich ein Eintrag von ungeklärtem Haushaltsabwasser in Höhe von 2,6% des Gesamthaushaltsabwassers [25]. Für Regenwasser liegen die Entlastungsraten bei über 40% [37].

### **3.1.2.3 Flächenhafte Einträge**

Die Belastung der Gewässer erfolgt zum einen über die oben genannten punktuellen Einträge von Schadstoffen. Doch auch flächenhafte Einträge tragen zur Belastung der Gewässer bei. Diese erfolgen über Erosion, Drainage, Oberflächenabfluss usw., wobei der Boden als wichtigstes Kompartiment zu betrachten ist. Die Höhe des Eintrags ist stark abhängig von der lokalen Belastung des Bodens. Landwirtschaft, Deposition, die Ausbringung von Klärschlamm und die geogene Hintergrundbelastung der Böden tragen hierzu maßgeblich bei. Betrachtet werden in dieser Arbeit die Einträge aus Landwirtschaft und erzhaltigen Böden.

Für die probabilistische Berechnung liegen keine Daten für Verteilungen und Abweichungen vor, so dass lediglich mittlere Werte angenommen werden können. Wieder ist hier ein Zusammenhang zwischen Niederschlag, Abfluss und Höhe der Emission zu bedenken.

#### **3.1.2.3.1 Landwirtschaft**

Die Zinkeinträge aus der Landwirtschaft gelangen zunächst einmal in den Boden. Hauptquellen sind hierbei Mineral- und Wirtschaftsdünger, Klärschlämme, die wieder ausgebracht werden, und Futtermittel, deren Zinkgehalt zum Teil wieder ausgeschieden wird [3]. Ein Teil der so ausgebrachten Menge an Zink wird von Pflanzen und Bodenorganismen aufgenommen. Wichtig ist außerdem die Verteilung zwischen dem Boden und der Bodenlösung. Die Belastung der Gewässer erfolgt durch Ablauf und Auswaschung von überschüssigem Zink in Grund- und Oberflächenwässer. Diese Auswaschung von Zink aus dem Boden wird nach Alterra-Bericht wie folgt quantifiziert [26]:

$$
Zn = \frac{PE * Znss}{1.000}
$$

wobei:

 $Zn =$  Auswaschungsrate von Zink  $[g/(ha^*a)]$  $PE =$  überschüssiger Niederschlag  $[m^3/(ha^*a)]$  $Zn_{SS}$  = Zinkkonzentration der Bodenlösung [mg/ m<sup>3</sup>]

Die ausgewaschene Menge ergibt sich also aus dem überschüssigen Niederschlag und der Zinkkonzentration in der Bodenlösung. Sie hängt somit auch von der Einbringungsmenge in den Boden ab, die maßgeblich die Zinkkonzentration der Bodenlösung beeinflusst [26]. Da Niederschlag in seiner Höhe starken temporären Schwankungen unterliegt, im Modell jedoch keine dynamische Modellierung möglich ist, wird hier wieder mit mittleren Werten gerechnet. Dabei wird die einem Flussabschnitt zugehörige landwirtschaftliche Fläche ermittelt und mit einem flächenbezogenen Ablaufparameter für Oberflächenabfluss bewertet. Dieser so berechnete Input wird dann gleichmäßig über die Länge des Flussabschnitts verteilt und zugeführt. Zwischenabfluss und Grundwasserzufluss werden nicht modelliert. Die zu den einzelnen Flussabschnitten gehörige landwirtschaftliche Fläche wurde mit Hilfe

von Thiessen-Polygonen auf Basis von Corine LandCover Daten ermittelt. Dabei wird die zwischen den einzelnen Flussabschnitten liegende Fläche zu gleichen Anteilen auf die Abschnitte aufgeteilt. Der jährliche Oberflächenabfluss für landwirtschaftliche Flächen wird von Fuchs et al. mit 7,37 g Zn/(ha\*a) angegeben [16].

#### **3.1.2.3.2 Zinkhaltige Böden**

Der Ruhrverband berichtet von einer übermäßigen Belastung der im Unterlauf der Ruhr befindlichen Nebenflüsse Neger, Elpe, Valme und Nierbach. Auch die Hundem, Olpe und Silberbach, Nebengewässer der Lenne, sind durch stärker belastet. Es wurden sehr hohe Konzentrationen gemessen, die vermutlich darauf zurückzuführen sind, dass die Flüsse Erzlagerstätten durchfließen und hier Zink auslösen.

Aus Grundwasserkonzentrationen und dem jährlichen Grundwasserzufluss wurden Frachten abgeschätzt, die in die Gewässer eingetragen werden. Da die so entstehenden Konzentrationen jedoch deutlich niedriger sind als Messungen, ist davon auszugehen, dass auch Zwischen- und Oberflächenabfluss sowie unbekannte Abwassereinleitungen aus den ehemaligen Gruben eine Rolle spielen. Daher wurden die insgesamt eingetragenen Mengen durch inverse Modellierung mit Hilfe von gemessenen Konzentrationen und den entsprechenden Abflüssen abgeschätzt.

Die Differenz aus gesamter Fracht und Eintrag aus Grundwasserzufluss wurde dann als Punkteintrag in die Modellierung einbezogen. Es bestehen an diesen Flüssen keine weiteren Einleitungen, sodass davon ausgegangen werden kann, dass die in den Mündungsbereichen gemessenen Konzentrationen nahezu vollständig auf die Einträge durch Auswaschung und Minenabwässer zurückzuführen sind.

#### **3.1.3 Austragsprozesse**

Der einzige für Zink relevante Austragsprozess ist die Sedimentation. Sedimente bilden die für Zink wichtigste Senke in aquatischen Systemen. Dabei spielen verschiedene Teilprozesse eine Rolle wie z.B. Adsorption, Absorption oder auch Komplexierung. Auch die Beschaffenheit der Sedimente hat eine große Wirkung auf die Verteilung bzw. den Transport von Zink zwischen Wasserphase und Sedimenten. Um eine Aussage über die Bioverfügbarkeit oder über das Verhalten und den Verbleib von Zink in Fließgewässern treffen zu können, muss diese Verteilung beschrieben werden [12], [16].

Dafür muss zum einen die Verteilung zwischen gelöster und partikulär gebundener Form des Zinks bekannt sein, zum anderen muss außerdem die Sedimentationsrate der Schwebstoffe gegeben sein. Letztlich muss auch der Schwebstoffgehalt des Wassers bekannt sein, der entscheidend ist für die Menge des Zinks, das sorbiert wird, um daraus den sedimentierten Teil des Zinks berechnen zu können.

Der Verteilungskoeffizient  $K_d$  [I/kg] beschreibt die mittlere Verteilung von Zink zwischen Wasserphase und Feststoff und wird aus der gesamten sorbierten Metallkonzentration C<sub>sorb</sub> [mol/kg] und der totalen gelösten Konzentration C<sub>gelöst</sub> [mol/l] ermittelt:

$$
K_d = \frac{C_{\text{sortb}}}{C_{\text{gelöst}}}
$$

Dabei bezieht sich der  $K_d$  auf bestimmte Bedingungen, unter denen er gemessen wurde, wie z.B. Temperatur usw. und beschreibt die Verteilung unter diesen Bedingungen. Eine Übertragung des Wertes auf andere Bedingungen setzt voraus, dass die Einflussgrößen bekannt sind. So wurde z.B. eine starke Korrelation zwischen dem  $K_d$  und dem Anteil an Karbonaten nachgewiesen, was wohl auf den Einfluss von Karbonaten auf den pH-Wert zurückzuführen ist. Auch ein Zusammenhang zwischen TOC-Anteil und  $K_d$  konnte nachgewiesen werden, was aus der Komplexierung von Zink mit TOC-Bindungsstellen unter neutralen oder alkalischen Bedingungen resultiert. Fe-Mn-Oxide haben ebenfalls einen starken Einfluss auf die Verteilung [12], [16].

Der K<sub>d</sub> beschreibt die mittlere Verteilung des Zinks zwischen Schwebstoff und Wasser. Aus der Schwebstoffkonzentration C<sub>Schweb</sub> des Wassers ergibt sich dann der tatsächlich sorbierte Teil des Zinks f<sub>sorb</sub>, der dann an die Partikel gebunden sedimentieren kann.

$$
f_{sorb} = \frac{1}{1 + K_d * C_{Schweb}}
$$

Zur Ermittlung der sedimentierenden Zinkfracht muss nun noch bekannt sein, welche Menge der Schwebstoffe sedimentiert. Die Sedimentationsrate k<sub>sed</sub> kann dann aus dem Sedimentwachstum abgeschätzt werden.

Die Sedimentationsrate ksed, Zn für Zink ergibt sich also aus:

$$
k_{\text{sed, Zn}} = k_{\text{sed}} * f_{\text{sort}}
$$

## **3.2 Modellerweiterung GREAT-ER**

#### **3.2.1 Ziel des Modells**

Das Ziel der Fließgewässermodellierung ist unter anderem die georeferenzierte Berechnung der zu erwartenden Substanzkonzentrationen und die Bestimmung der Wasserqualität. Mit Hilfe der oben analysierten Emissionspfade und deren Parametrisierung soll eine Vorhersage für Zinkkonzentrationen in der Ruhr getroffen werden, die dann mit gemessenen Werten verglichen werden sollen, um eventuelle Auffälligkeiten und Unstimmigkeiten zu identifizieren. So kann das Modell kalibriert werden.

Auf Basis dieser Modellierung soll dann eine Bewertung der quantitativen Einflüsse der Emissionsquellen vorgenommen werden, um eine Aussage über die Signifikanz einzelner Prozesse zu erlangen.

## **3.2.2 Annahmen und Aufbau**

Damit das in dieser Arbeit erstellte Modell ein angemessenes Abbild der Wirklichkeit wiedergibt, müssen alle relevanten Prozesse und Wirkungen erfasst werden, so dass die Fragestellungen dieser Untersuchung durch das Modell realitätsgetreu beantwortet werden. Der Leitsatz dabei ist: "So einfach wie möglich, so komplex wie nötig." [28] Es müssen also Vereinfachungen der realen Prozesse vorgenommen werden, jedoch in einem Rahmen, der die realitätsgetreue Abbildung der Wirklichkeit nicht einschränkt. Daher ergeben sich für die oben beschriebenen Umstände die im Kapitel 2.1 erläuterten Annahmen für GREAT-ER. Das ganze Modell bleibt dabei eindimensional und betrachtet die Fließrichtung. Das Kompartiment "Sediment" wird in die Modellierung insofern einbezogen, als dass Zink hier aufgenommen werden kann. Resuspensionsprozesse werden jedoch nicht modelliert. Diese können aber insbesondere bei Fließgewässern mit starken Abflussschwankungen wie der Ruhr eine große Rolle spielen und sollten bei weiterer Modellierung näher betrachtet werden, da durch Remobilisierung von Sedimenten unter Umständen große Mengen Zink freigesetzt werden können.

## **3.2.3 Implementation**

Die Implementation erfolgte innerhalb des schon bestehenden Programms GREAT-ER. Die Berechnung der Substanzfrachten erfolgt durch die Kopplung verschiedener Modelle. So wird zunächst die Gesamtemission eingehend in die Kläranlagen in einem Emissionsmodell ermittelt. Diese Fracht wird in einem Kanalmodell weitergeleitet in ein Kläranlagenmodell, von wo die nach der Behandlung verbleibende Substanzfracht dem angeschlossenen Fließgewässer zugeführt wird. Die Berechnung der Frachten basiert dabei im Emissionsmodell, im Kanalmodell und auch innerhalb der Kläranlage zunächst auf den absoluten Mengen, also auf Massenbilanzmodellen. Erst bei Einleitung der Fracht wird auch der Volumenfluss in Betracht gezogen und die Frachten (kg) werden in Konzentrationen (µg/l) umgewandelt.

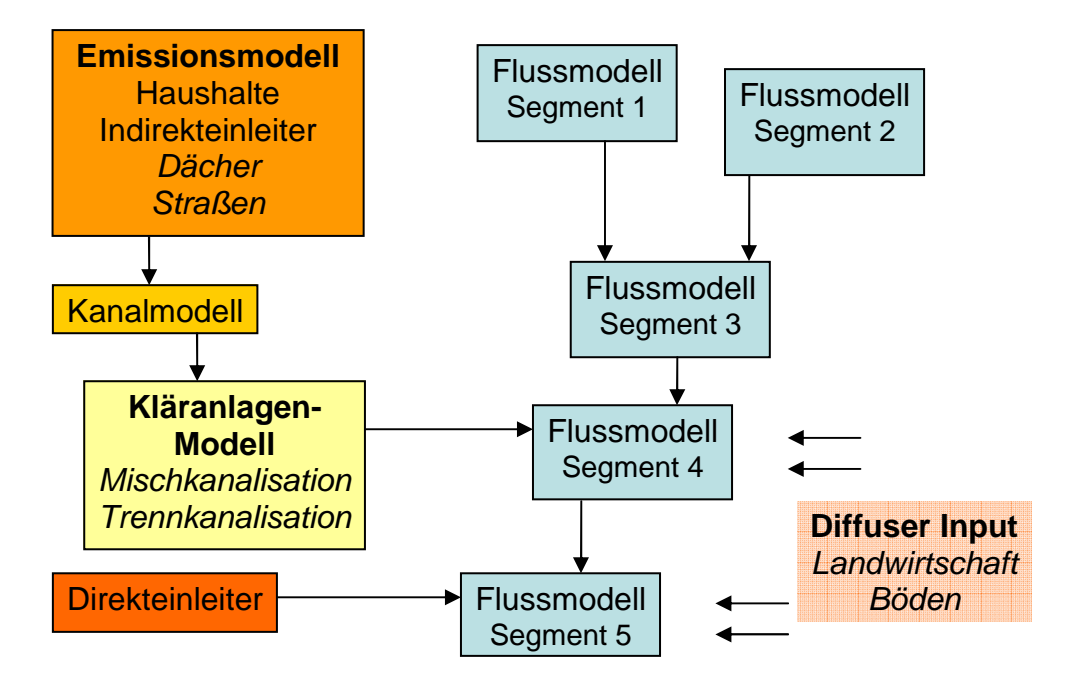

**Abbildung 3.1:** Systemdiagramm GREAT-ER (Erweiterungen kursiv)

#### **Emissionsmodell**

Es existierte bereits eine Emissionsquelle, die die Emissionen auf Basis der an die Kläranlagen angeschlossenen Einwohner und eines Pro-Kopf-Verbrauchs berechnete. Hierdurch können für Zink die Emissionen im Haushaltsabwasser erfasst werden. Zusätzlich dazu waren für Punktquellen nun noch die Flächen-Verbräuche, also die Emissionen aus Dach- und Straßenabläufen, im Emissionsmodell zu berechnen. Der Bezugszeitraum ist dabei immer ein Jahr.

| <b>Fracht</b><br>[kg/a] | <b>Bezugsgröße</b> | <b>Einheit der</b><br><b>Bezugsgröße</b> | <b>Parameter</b> | <b>Einheit des</b><br><b>Parameters</b> |
|-------------------------|--------------------|------------------------------------------|------------------|-----------------------------------------|
| PHlout_house            | Pop                | cap                                      | Consumption      | kg/(cap*a)                              |
| PHlout_roof             | Roof               | m <sup>2</sup>                           | Roofrunoff       | $kg/(m2*a)$                             |
| PHlout_street           | <b>Street</b>      | m <sup>2</sup>                           | Streetrunoff     | $kg/(m2*a)$                             |
| flux nondom             |                    |                                          | flux nondom      | kg/a                                    |
| flux runoff             |                    |                                          | flux_ruoff       | kg/a                                    |

**Tabelle 3.2:** Parameter zur Berechnung der Emissionen in Kläranlagen

Die Emissionen werden berechnet, indem die Einwohnerzahl mit der Pro-Kopf-Emissionsrate multipliziert wird, die Dachfläche wird mit der Ablaufrate für Dächer und die Straßenfläche mit der Ablaufrate für Straßen. Dabei kann in den Parametern Consumption, Roofrunoff und Streetrunoff die Probabilistik berücksichtigt werden, indem für die zufallsverteilten Variablen jeweils ein Wert aus der angegebenen Verteilung gezogen wird. Außerdem können mit flux\_nondom und flux\_runoff für die einzelnen Kläranlagen weitere Emissionen angegeben werden, die z.B. auf dem Input von Indirekteinleitern basieren. Alle in die Kläranlage eingehenden Frachten werden in einer Liste weitergereicht an das Kanalmodell, welches in diesem Modell lediglich eine Zuleitung zu den Kläranlagen darstellt. Es können Eliminationsraten angegeben werden, die eine Verringerung z.B. durch Ausgasung o.ä. der in der Kläranlage eingehenden Frachten erreichen. In diesem Modell wird jedoch die gesamte Fracht durchgereicht.

#### **Kläranlagenmodell**

Das bereits existierende Kläranlagenmodell im Modus 1 berechnete auf Basis einer Eliminationsrate die in das Fließgewässer eingeleitete Substanzfracht aus Haushaltsabwässern. Hier musste zunächst eine Erweiterung um die zusätzlichen Emissionspfade und auch die Differenzierung nach Misch- und Trennkanalisation vorgenommen werden. Als Spezialfall wurde für den Straßenablauf eine besondere Eliminationsrate eingeführt, die den partikulären Anteil an Zink behandeln soll. Es wird angenommen, dass ein Teil des partikulären Anteils noch im Kanal sedimentiert und daher für die Betrachtung der im Gewässer beobachteten Zinkkonzentration irrelevant ist.

Die Berechnung der Frachten F<sub>i</sub> erfolgt für die Pfade Haushaltsabwasser und Indirekteinleitung (beides jeweils mit vollständiger Behandlung) nach:

 $F_i = F_i * (1 - r_{WWTP})$ 

wobei rwwTP die Eliminationsrate in der Kläranlage darstellt.

Für die Frachten F<sub>i</sub> aus der Einleitung von Regenwasser werden der unbehandelte Teil aus der Trennkanalisation, der in der Mischkanalisation abgetrennte Anteil und der in der Mischkanalisation behandelte Anteil aufaddiert:

$$
F_i = F_i * (1 - f_{Treated}) + F_i * f_{Treated} * f_{CSO} + F_i * f_{Treated} * (1 - f_{CSO}) * (1 - r_{WWTP}),
$$

wobei  $f_{\text{Treated}}$  der Anteil der Mischkanalisation ist und  $f_{\text{CSO}}$  der Anteil des Regenwassers in der Mischkanalisation ist, der vor der Kläranlage direkt ins Gewässer abgeschieden wird.

Letztendlich werden alle Frachten aus den einzelnen Pfaden aufaddiert und als Summe in das angeschlossene Flusssegment weitergeleitet:

$$
F_{\text{tot}} = \sum F_i
$$
#### **Konzentrationsberechnung**

Auch das Konzept des flächenhaften Inputs durch Landwirtschaft und geogene Einflüsse wie erzreiche Böden musste hinzugefügt werden. Dies geschieht integriert im Flussmodell. Grundsätzlich müssen die folgenden Werte zur Spezifikation eines Flussabschnitts ermittelt werden:

- $\triangleright$  Input  $\Phi_0$ : als Fracht [kg/a], ergibt sich aus allen Einleitungen wie vorhergehender Flussabschnitt, Kläranlagen, Direkteinleiter und auch dem diffusen Input
- Output Фend: als Fracht [kg/a], ergibt sich als Input abzüglich der Verluste während Durchfließen des Flussabschnitts
- $\triangleright$  Konzentration im Flussabschnitt C<sub>mean</sub>: als Konzentration [mg/l], ergibt sich als Mittelwert der Frachten auf der Länge des Flussabschnitts geteilt durch das Volumen

Es wird zunächst angenommen, dass der Input bereits zu Beginn des Flussabschnitts stattfindet und alle Verlustprozesse damit über die gesamte Länge des Abschnitts wirken. Zur Berechnung der Endkonzentration ergibt sich damit:

$$
C_{end} = C_0 * \exp^{(-k * HRT)}
$$

Die mittlere Konzentration entlang des Flusssegments wird berechnet mit:

$$
C_{mean} = C_0 * \frac{(1 - \exp^{(-k * HRT)})}{Q * k * HRT}
$$

wobei:

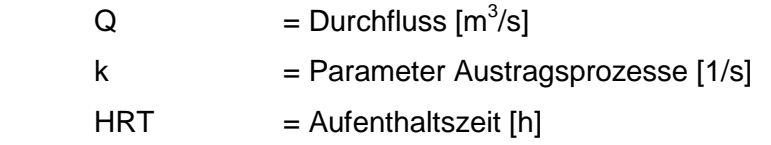

Möchte man nun den diffusen Input modellieren, muss einbezogen werden, dass dieser z.B. auch kurz vor Ende des Flussabschnitts stattfinden kann und damit die Verweilzeit und auch die Länge, über die die Verluste stattfinden können, um einiges kürzer ist. Dies ist in der Differentialgleichung zu berücksichtigen. Es ergeben sich dann für mittlere und Endkonzentration folgende Gleichungen:

$$
C_{end} = C_0 * \exp^{(-k * HRT)} + \frac{I * Q}{V * k} * (1 - \exp^{(-k * HRT)})
$$

$$
C_{\text{mean}} = \frac{C_{\text{o}}}{Q * HRT * k} - \frac{I}{HRT * V * k^{2}} * (1 - \exp^{(-k * HRT)}) + \frac{I}{V * k}
$$

wobei:

 $I =$  Input aus diffusem Eintrag [kg/s]

 $V = Volumeom{W^3}$ 

Der Parameter k stellt dabei die Summe aller Austragsprozesse dar. Da im Falle von Zink lediglich die Sedimentation eine Rolle spielt, ergibt sich k aus folgender Formel:

$$
k_{\text{Sed}} = \frac{v_{\text{Sed}} * 1.1416 e - 7 * \zeta_{\text{Sed}} * 1e - 3 * 1e6 * (1 - \varepsilon_{\text{Sed}})}{C_{\text{Schweb}} * d}
$$

wobei:

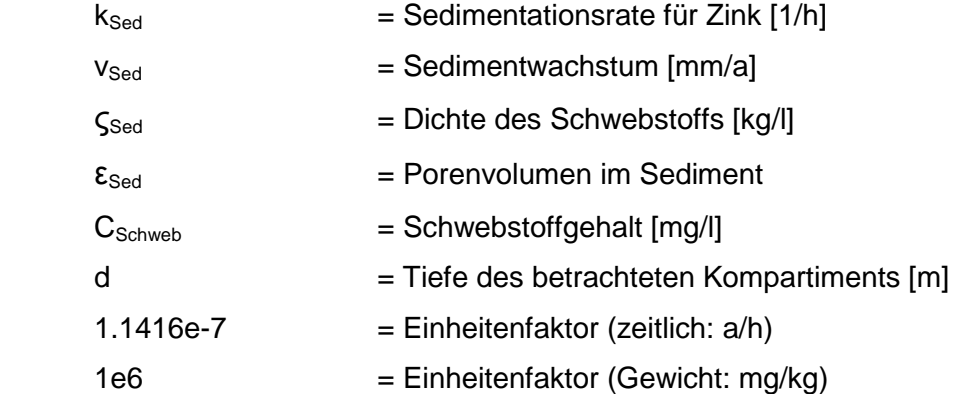

Die zur Berechnung benötigten Parameter müssen gegeben werden. Da sich das Sedimentwachstum für reguläre Flussabschnitte erheblich von dem in Stauseen und Talsperren unterscheidet, muss eine Differenzierung zwischen diesen vorgenommen werden. Hierzu wurden verschiedene Klassen von Flussabschnitten eingeführt, für die verschiedene Werte für die Parameter angegeben werden können. So ergibt sich bereits eine andere Sedimentationsrate für die entsprechenden Flussabschnitte. Es ändern sich jedoch noch weitere Parameter, die ausschlaggebend für die sedimentierte Menge sind, z.B. die Verweilzeit des Wassers im See. Daher erfolgt die Modellierung von Seen und Talsperren in anderer Art und Weise:

 $Q + k/3.600*V$  $C_0$   $\displaystyle ^*Q$ *Cend*  $/3.600*$  $^*$ + =

wobei:

3.600 = Einheitenfaktor (zeitlich: s/h)

## **3.3 Anwendung des Modells**

Die verschiedenen Eintragspfade für Zink in die Ruhr wurden im Vorangegangen herausgearbeitet und quantifiziert. Es soll nun geprüft werden, ob diese Pfade die Emissionen vollständig erfassen und damit die Zinkkonzentrationen in der Ruhr erklären können. Unter der Voraussetzung, dass die modellierten Konzentrationen den Messwerten entsprechen und davon ausgegangen werden kann, dass alle Pfade korrekt quantifiziert wurden, kann dann eine Analyse der einzelnen Pfade vorgenommen werden. Dabei soll betrachtet werden, welcher Pfad in welchem Ausmaß zur Belastung der Ruhr beiträgt und ob es zu punktuellen Belastungssituationen kommt, an denen auffällig hohe Konzentrationen zu erwarten sind.

### **3.3.1 Definition des Basisszenarios**

Für die Simulation der mittleren Zinkkonzentrationen in der Ruhr unter Normalbedingungen müssen zunächst alle Eingabeparameter wie Durchflüsse, Inputmengen, Hintergrundkonzentration usw. definiert werden.

Ausgangsbasis für die Segmentierung des Flusseinzugsgebiets war das in GREAT-ER bereits aufbereitete Fließgewässernetz der Ruhr. Hier mussten einige Anpassungen vorgenommen werden, die im Zuge von Weiterentwicklungen der Software nicht nachgeführt worden waren. So war z.B. die Definition der Seen und Talsperren mit Volumenangabe durchzuführen. Eine Liste der im Modell enthaltenen Seen und Talsperren mit Stauinhalten etc. ist in Anhang B zu finden.

Die Informationen über Kläranlagen basieren auf den Daten des LUA NRW (NIKLAS, REBEKA) für das Jahr 2004 [23], [29]. Hier wurden Ort der Einleitung, an die Kläranlage angeschlossene Einwohner, Abwassermenge etc. aufgeführt. Da viele Kläranlagen sowohl in der Misch- als auch in der Trennkanalisation arbeiten, zu den Anteilen jedoch keine Informationen vorlagen, wurde angenommen, dass die Gesamtfläche im Einzugsgebiet zu 70% in der Mischkanalisation entwässert wird. Die Entlastungsrate in der Mischkanalisation wurde auf 40% geschätzt.

Zur Ermittlung der an die Kläranlagen angeschlossenen Dach- und Straßenfläche wurden die Gemeindezugehörigkeit und die zu der jeweiligen Gemeinde gehörigen Flächen erfasst [30]. In Abhängigkeit der an die Kläranlage angeschlossenen Haushalte wird dann die angeschlossene Fläche ermittelt. Informationen zu Direkteinleitern wurden auf den Internetseiten des EPER gefunden und stammen ebenfalls aus den Daten des LUA NRW (2004) [23]. Da hier keine Berechnung der Frachten auf Basis von Bezugsgrößen möglich ist, ist die absolute Angabe der eingeleiteten Fracht notwendig.

Die Parameter zur Berechnung der Sedimentation entsprechen langjährigen Untersuchungen des Ruhrverbands oder mittleren Werten für deutsche Fließgewässer. So wurde die Schwebstoffkonzentration als Mittelwert der letzten 10 Jahre mit 12 mg/l angegeben. Die Verteilung von Zink zwischen gelöster und gebundener Phase ist dann mit einem Verteilungskoeffizient von 84.000 l/kg rund 1:1 [13], was Messungen des Ruhrverbands von 2004 entspricht. Der RAR Zink gibt für die Niederlande eine Verteilung von 25 % zu 75 % an, für Europa dagegen ein Verhältnis von 30:70 von gelöstem zu gebundenem Zink. Die Messwerte für den Verteilungskoeffizient  $K_d$  variieren von 64.000 bis 176.000 l/kg [13]. Die Schwebstoffdichte liegt bei 1.500 kg/m<sup>3</sup> und das Porenvolumen wurde auf 0,8 gesetzt. Das Sedimentwachstum unterscheidet sich je nach Art des Flussabschnitts: für Seen findet ein Wachstum von 3 mm/a statt, während in Talsperren ein Wachstum von 5 mm/a zu finden ist. Für reguläre Flussabschnitte wurden 0,5 bzw. 1 mm jährliches Sedimentwachstum angenommen.

Die Simulationsergebnisse, die in dieser Arbeit näher betrachtet werden sollen, basieren zunächst auf einer deterministischen Berechnung von GREAT-ER. Dabei wird für alle Parameter der Mittelwert angenommen und somit auch der Mittelwert für die Emissionen und Konzentrationen berechnet. Im Anschluss daran soll eine probabilistische Berechnung durchgeführt werden, bei der lediglich die Abflussparameter als zufallsverteilt angenommen werden, da nur für wenige weitere Parameter Abschätzungen zu Verteilungen vorliegen. So soll die Spannbreite der Konzentrationen ermittelt werden, die sich aus den Abflussschwankungen ergibt. Die Anzahl der Durchläufe soll dabei auf 30.000 gesetzt werden.

### **3.3.2 Vergleich der einzelnen Pfade**

Das Basisszenario wird zunächst auf Vollständigkeit und Plausibilität geprüft. Es soll dann exemplarisch auch auf die Signifikanz der einzelnen Pfade untersucht werden. Unter der Annahme, dass die Zinkkonzentrationen der Ruhr durch das Basisszenario adäquat erklärt werden, sollen die Auswirkungen bestimmter Emissionspfade analysiert werden. Dabei soll zunächst der Hauptlauf der Ruhr untersucht und dann auf wichtige Nebenflüsse eingegangen werden.

# **4 Ergebnisse und Diskussion**

Bereits zu früheren Modellierungen in GREAT-ER wurde das gesamte Fließgewässernetz des Ruhreinzugsgebiets in einzelne Segmente aufgeteilt, die eine maximale Länge von 2 km nicht überschreiten. Dies resultiert aus der Annahme einheitlicher Bedingungen für Durchfluss und Fliessgeschwindigkeit innerhalb der Segmente, die bei längeren Flussstücken nicht haltbar ist. Deshalb ist eine Unterteilung in kleinere Flussstücke nötig, um die Abbau- und Transportprozesse korrekt beschreiben zu können. Abbildung 4.1 zeigt die Darstellung des Fließgewässernetzes in GREAT-ER.

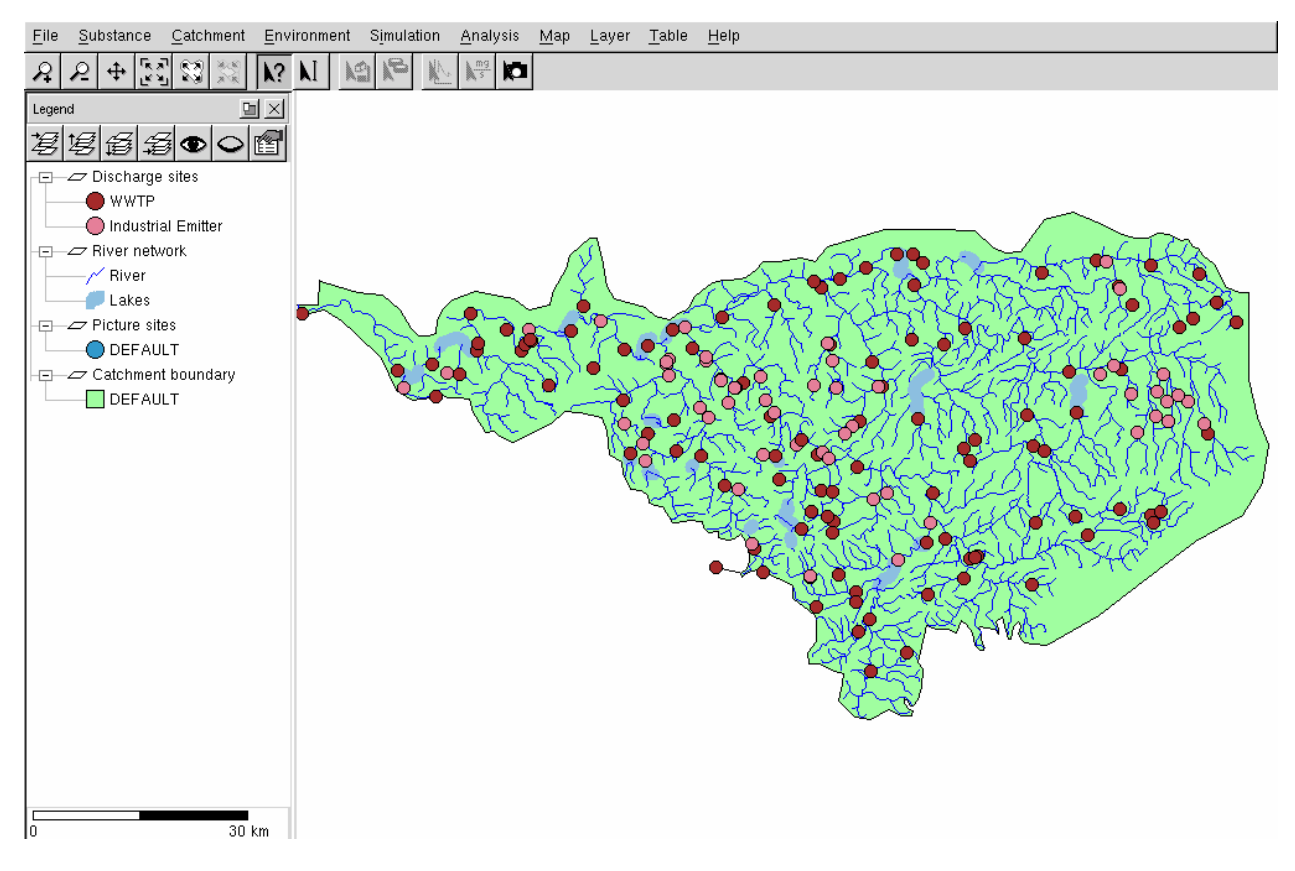

**Abbildung 4.1:** Fließgewässernetz des Ruhreinzugsgebiets in GREAT-ER

Im rechten Teil des Bildes ist das Einzugsgebiet der Ruhr dargestellt. Der grüne Hintergrund stellt das Einzugsgebiet selbst dar, die blauen Linien bedeuten Flussabschnitte. Dicker dargestellte Linien deuten die Stauseen und Talsperren des Einzugsgebiets an. Punkteinleitungen werden als Punkte dargestellt, wobei zwischen Direkteinleitern und Kläranlagen unterschieden wird.

Im linken Bildrand ist die Legende zu sehen, die die einzelnen Elemente näher erläutert. Später wird hier auch eine Erklärung der farblich dargestellten Konzentrationen zu finden sein.

# **4.1 Vergleich von Mess- und Modellwerten**

# **4.1.1 Plausibilität der Emissionsabschätzungen**

Haushaltsabwässer, Dach- und Straßenabläufe machen zusammen einen Großteil der Emissionen im Einzugsgebiet aus. Es soll nun untersucht werden, ob diese Emissionen im Modell richtig abgeschätzt werden. Dabei ist zwischen den in die Kläranlage eingehenden und den aus der Kläranlage ausgehenden Frachten zu unterscheiden, da durch die Elimination der Substanzen nur ein Teil der Frachten in die Gewässer gelangt.

## **4.1.1.1 Fracht im Kläranlagenzulauf**

Vom Ruhrverband wurden die Schwermetallfrachten im Zulauf der Kläranlagen auf ca. 85 t/a geschätzt [5]. Eine Aufteilung der Frachten auf die verschiedenen Abwasserteilströme nach Ruhrverband ist in Tabelle 4.1 dargestellt. Außerdem ist in Tabelle 4.1 ein Vergleich mit den in GREAT-ER geschätzten Frachten in den Teilströmen zu sehen.

![](_page_41_Picture_110.jpeg)

**Tabelle 4.1:** Zinkfrachten im Kläranlagenzulauf: Differenzierung nach verschiedenen Abwasserteilströmen

Es wird deutlich, dass die in der Modellierung betrachteten Pfade in der Summe sehr gut übereinstimmen. Die Differenz zwischen der Summe der Teilbereiche und der gesamten Zulauffracht in der Abschätzung des Ruhrverbands wird vermutlich durch unbekannte gewerbliche Einleitungen erklärt.

## **4.1.1.2 Fracht im Kläranlagenablauf**

Für einige Kläranlagen sind in offiziellen Berichten jährlich emittierte Zinkfrachten angegeben [2], [24]. Abbildung 4.2 zeigt einen Vergleich der Daten mit Simulationsergebnissen in GREAT-ER.

![](_page_42_Figure_0.jpeg)

**Abbildung 4.2:** Vergleich der modellierten Kläranlagenemissionen mit offiziellen Daten

Offensichtlich unterschätzen die modellierten die Messwerte zum Teil sehr deutlich. Da in den Messdaten auch die Frachten von industriellen Indirekteinleitern enthalten sind, für diese jedoch im Modell kaum Informationen vorlagen, ist anzunehmen, dass die Differenzen hierdurch erklärt werden können. Diese Vermutung wird auch durch die gut übereinstimmenden Zulauffrachten in den verschiedenen Abwasserteilströmen unterstützt (s. Kapitel 4.1.1.1). Daher wurde für alle Anlagen mit einer Abweichung größer Faktor 2 die Differenz zwischen Mess- und Modellwerten als zusätzliche Fracht im Modell eingefügt, wobei angenommen wurde, dass diese Fracht aus Indirekteinleitungen stammt. Insgesamt ergibt sich dabei im Zulauf eine zusätzliche Fracht von ca. 24 t/a, was sich mit den Angaben des Ruhrverbands deckt.

Für die gesamte Ablauffracht gibt der Ruhrverband rund 19 t/a an. Unter Berücksichtigung der zusätzlichen Frachten ergibt sich in der Simulation eine gesamte Ablauffracht von 20 t/a.

### **4.1.2 Konzentrationsprofile und Messwerte**

Der Ruhrverband führt seit mehreren Jahren wöchentlich Längsuntersuchungen an der Ruhr durch, bei denen verschiedene Parameter beobachtet werden. Daher existiert eine Datenbasis, anhand derer die Simulationsergebnisse überprüft werden können. In Abbildung 4.3 sind die Messstellen des Ruhrverbands gezeigt. [31]

![](_page_43_Figure_0.jpeg)

**Abbildung 4.3:** Geografische Lage der Probenamestellen der Ruhrlängsuntersuchungen des Ruhrverbands im Jahr 2003

Zusätzlich zu den Messstellen entlang des Hauptlaufs der Ruhr sollen einige Nebenflüsse und besondere Stellen näher untersucht werden, an denen spezifische Einflüsse eine Rolle spielen.

Die Messwerte werden vom Ruhrverband in Konzentrationen, also in Fracht pro Durchflussmenge, angegeben. Auch GREAT-ER stellt Konzentrationen für die einzelnen Flussabschnitte bereit. Um jedoch eine Vergleichbarkeit zu gewährleisten, muss der aktuelle Durchfluss beachtet werden, da die deterministische Berechnung des Basisszenarios mit dem mittleren langjährigen Durchfluss durchgeführt wurde. Es kann also bei gleicher Fracht der Messwert vom berechneten Wert abweichen, wenn der Abfluss am Messtag deutlich vom durchschnittlichen Abfluss abweicht. Die Abflussschwankungen des Jahres 2004 sind in Abbildung 4.4 für einige, ausgewählte Messstellen dargestellt.

![](_page_44_Figure_0.jpeg)

**Abbildung 4.4:** Abflüsse an den Pegeln Oeventrop (Ruhr-km 161), Villigst (Ruhr-km 115) und Hattingen (Ruhr-km 57) während des Jahres 2004 [32]

Die starken Abflussschwankungen führen zum einen bei gleicher Fracht zu unterschiedlichen Konzentrationen und können sich andererseits auch auf Oberflächenabspülung, Resuspension und ähnliche Prozesse auswirken. Bei erhöhtem Abfluss kann der Eintrag durch solche Prozesse deutlich höher sein als bei Niedrigabfluss, während andererseits durch die zusätzliche Wassermenge eine Verdünnung der Konzentration erreicht wird, wenn die Einträge unabhängig vom Abfluss sind. Abbildung 4.5 zeigt die Zinkkonzentrationen an der Überwachungsstation Duisburg im Sommer und im Winter für die letzten Jahre. Die im Winter deutlich höheren Abflüsse führen hier zu durchschnittlich höheren Konzentrationen als im Sommer, da vermutlich durch Resuspensionsprozesse Zink mobilisiert wird.

![](_page_45_Figure_1.jpeg)

**Abbildung 4.5:** Zinkkonzentrationen im Winter und im Sommer der letzten Jahre an der Überwachungsstation Duisburg [nach Ruhrgüteberichten]

Die folgende Betrachtung der Konzentrationen bezieht sich also jeweils auf die an den Messtagen vorherrschenden Abflüsse und sollte mit Vorsicht mit den Modellwerten verglichen werden. Ein Vergleich der Frachten wird daher zusätzlich durchgeführt, sofern Daten zu Abflüssen vorliegen.

Abbildung 4.6 zeigt die von GREAT-ER berechneten Konzentrationen im Ruhreinzugsgebiet. Bereits bei der Übersicht über das gesamte Einzugsgebiet wird deutlich, dass nur wenige Flüsse erhöhte Konzentrationen aufweisen. Besonders betroffen sind die Ruhr selbst, die Lenne, Volme, Hönne und streckenweise die Möhne. Außerdem sind stellenweise erhöhte Konzentrationen zu finden.

![](_page_46_Figure_0.jpeg)

**Abbildung 4.6:** Simulation der Konzentrationen im Ruhreinzugsgebiet mit GREAT-ER

#### **4.1.2.1 Hauptlauf der Ruhr**

Es soll zunächst der Hauptlauf der Ruhr auf Plausibilität der Ergebnisse untersucht werden. Abbildung 4.7 zeigt einen Vergleich von Messwerten des Ruhrgüteberichts 2005 mit den in GREAT-ER berechneten Werten. Für die Messwerte vom Ruhrverband sind Median (rot), Minimum, Maximum und 10- und 90-Perzentil (Balken) des Jahres 2005 und 10- und 90- Perzentil der letzten Jahre (grauer Bereich) gegeben [33]. Die Simulationsergebnisse zeigen Mittelwert und 10- und 90-Perzentil für die berechneten Konzentrationen.

![](_page_46_Figure_4.jpeg)

**Abbildung 4.7:** Konzentrationsverlauf in der Ruhr nach Messungen des Ruhrverbands 2005 (links) und nach Simulation mit GREAT-ER (rechts) von der Quelle der Ruhr bei Fluss-km 220 bis zur Mündung

Zunächst fällt die gute Übereinstimmung der Mittelwerte (beide in rot) auf. Die Messwerte des Ruhrverbands entsprechen den Simulationsergebnissen in GREAT-ER voll und ganz.

Die Konzentrationen zwischen den Messwerten hingegen, die durch lineares Verbinden der Messwerte u.U. falsch angezeigt sind, werden durch die Simulation detaillierter dargestellt. So wird z.B. deutlich, dass im Oberlauf der Ruhr bis Fluss-km 190 kein linearer Anstieg der Konzentrationen stattfindet, sondern dass einzelne, sprunghafte Konzentrationsanstiege zu beobachten sind, die im Folgenden noch näher erläutert werden.

Die 10- und 90-Perzentile (dargestellt als grauer Bereich) zeigen die Variabilität der Zinkkonzentrationen. Da die Simulation lediglich mit einer Variabilität der Abflüsse gerechnet wurde, ergibt sich, dass die Schwankungen der Zinkkonzentrationen bereits durch die Schwankungen der Abflüsse erklärt werden können.

Bereits im Oberlauf der Ruhr ist in den ersten Kilometern ein starker Anstieg der Konzentrationen zu beobachten. Die überdurchschnittlich hohen Konzentrationen um Flusskm 190 werden vom Modell nicht durch anthropogene Einflüsse erklärt, da die hier eher dünne Besiedlung nicht zu den eingetragenen Zinkfrachten führen kann. Im östlichen Teil des Ruhreinzugsgebiets finden sich vor allem Erzlagerstätten und ehemalige Gruben. Die Belastung resultiert im Oberlauf also hauptsächlich aus den größeren Erzlagerstätten und dem Eintrag von Zink aus den erzhaltigen Böden. Die Einträge werden durch inverse Modellierung quantifiziert und dann im Modell abgebildet, was bei der Berechnung zu recht realitätsnahen Werten in der Ruhr führt. Allerdings kann keine differenzierte Aussage getroffen werden über die Konzentrationsverläufe der belasteten Nebenflüsse Neger, Elpe, Valme und Nierbach, da weder zur genauen Lage der Erzlagerstätten noch zur Höhe der Einträge Detail-Informationen vorliegen. Stattdessen werden die ermittelten Eintragsfrachten längengewichtet auf die von Bergbau betroffenen Fluss-Segmente aufgeteilt, wodurch sich im Modell ein kontinuierliches Ansteigen der Konzentrationen entlang der betroffenen Abschnitte ergibt.

Die Schwermetallkonzentrationen in den Quellwässern der betroffenen Nebenflüsse und auch der Ruhr selbst sind hier sehr niedrig. So wies z.B. das Quellwasser der Valme 2001 eine Zinkbelastung von rund 1,4 µg/l auf, während in Mündungsbereichen in den letzten Jahren teilweise noch über 400 µg/l gemessen wurden [3]. Auch die noch vor der Valme mündende Neger weist einen ähnlichen Verlauf auf. Im Mündungsbereich wurden zeitweise Konzentrationen von mehr als 600 µg/l gemessen, obwohl das Quellwasser Gehalte von wenigen Mikrogramm aufwies. Neben der Neger und der Valme sind auch Elpe und Nierbach mit hohen Zinkkonzentrationen belastet. Im Quellwasser der Ruhr war 2001 ein durchschnittlicher Zinkgehalt von 5 µg/l zu verzeichnen. Nach dem Zufluss der Valme in die Ruhr führt diese dann eine Zinkbelastung von mehr als 110 µg/l. Insgesamt sind die Schwermetallkonzentrationen jedoch rückläufig, so dass der Zufluss der Neger 2001 z.B. nur noch zu einem Zinkgehalt in der Ruhr von rund 40 µg/l anstatt zu mehr als 100 µg/l führte [3].

Weitere Erzlagerstätten weist auch das Einzugsgebiet der Hundem mit Olpe und Silberbach auf. Diese fließen jedoch erst über die Lenne bei Fluss-km 92 in die Ruhr ein.

Die drastische Erhöhung durch den Zufluss der Nebenflüsse im Oberlauf geht aufgrund von Verdünnung z.B. durch die unbelasteten Nebenflüsse Henne und Wenne schnell wieder zurück. Das Einzugsgebiet ist hier eher dünn besiedelt und weist kaum industriellen Einfluss auf. Hinter Arnsberg fließt bei Fluss-km 140 die wenig belastete Röhr mit rund 4 m<sup>3</sup>/s in die Ruhr. Diese wies in den letzten Jahren im Mündungsbereich Konzentrationen von unter 10 µg/l auf, wodurch es hier wieder zu einer deutlichen Verdünnung kommt. Der größte anthropogen bedingte Zinkeintrag im Oberlauf der Ruhr ist die Kläranlage Bestwig mit rund 1,6 t/a; Direkteinleiter sind kaum zu finden (insgesamt unter 15 kg/a).

Wenig später trifft bei Fluss-km 135,84 dann auch die Möhne auf die Ruhr, die mit einer durchschnittlichen Konzentration von 3 µg/l noch einmal eine erhebliche Verdünnung in der Ruhr bewirkt. Damit sinkt das sehr hohe Konzentrationsniveau unterhalb der Lagerstätten wieder auf ein niedrigeres Niveau von 20-30 µg/l. Der Stausee Echthausen etwas weiter flussabwärts zeigt – vermutlich aufgrund seines relativ geringen Stauinhaltes – nur geringe Auswirkungen auf den Konzentrationsverlauf.

Der Zinkgehalt bleibt dann zunächst nahezu konstant. Die Ruhr erreicht dichter besiedeltes und stark industriell geprägtes Gebiet. Belastungen erfolgen hier also weniger durch landwirtschaftliche oder geogene als durch industrielle und siedlungswirtschaftliche Umstände. Dies kann bereits an Hönne und Baarbach um Ruhr-km 100 beobachtet werden, die jedoch trotz höherer Konzentrationen aufgrund der niedrigen Abflüsse nicht zu nennenswerten Schwankungen in der Ruhr führen. Ab dem Kraftwerk Westhofen bei Flusskm 95,15 ist wieder ein leichter Anstieg der Konzentration zu verzeichnen. Hier ist der Zufluss der vergleichsweise stark belasteten Lenne bei Fluss-km 91,75 zu erwähnen, die im Folgenden noch näher untersucht wird. Nach dem Auslauf des Hengsteysees fließt dann vor dem Harkortsee bei Fluss-km 87,67 die Volme in die Ruhr. Am Auslauf des Harkortsees ist wieder eine etwas geringere Konzentration zu verzeichnen, was durch die Sedimentationsvorgänge im Hengsteysee und im Harkortsee bedingt ist. Die Konzentration bleibt dann bis zur Mündung der Ruhr weitgehend konstant bei 20 – 30 µg/l.

Insgesamt stimmen die Konzentrationsniveaus der Simulation sehr gut mit Messwerten überein. Dies trifft sowohl auf mittlere Konzentrationen als auch auf die Perzentile zu. Maximale Abweichungen des Faktors 2-3 sind durch Abflussschwankungen erklärbar und liegen durchaus im Rahmen. Die georeferenzierte Analyse der eingetragenen Zinkfrachten führt somit insgesamt zu sehr schlüssigen Ergebnissen und liegt durchweg in der richtigen Größenordnung.

#### **4.1.2.2 Möhne**

Die Möhne bildet den nördlichen Rand des Einzugsgebiets und ist mit einer Länge von 63,37 km und der größten Talsperre innerhalb des Ruhreinzugsgebiets ein wichtiger Nebenfluss der Ruhr. Streckenweise findet sich an den Ufern der Möhne fast nur Acker- und Weideland und insgesamt leben rund 60.000 Einwohner im Einzugsgebiet, für die 6 Kläranlagen betrieben werden. Im Einzugsgebiet der Möhne sind geogene Einflüsse und die Einflüsse der landwirtschaftlichen Flächennutzung spürbar [31]. So ist z.B. die Belastung der Kl. Schmalenau vergleichsweise hoch. Da hier zudem auch ein niedriger pH-Wert zu höherer Löslichkeit und Mobilität der Schwermetalle führt, sind 2001 bereits im Quellwasser Zinkbelastungen von 65 µg/l gemessen worden. Auch die Aa, die bereits nach wenigen Kilometern in die Möhne mündet, weist geogen bedingte, erhöhte Zinkbelastungen auf (1996: 61 µg/l im Quellbereich). Im Oberlauf der Möhne führt außerdem die Kläranlage Brilon zu einem starken Konzentrationssprung. Unterhalb der Kläranlage Brilon besteht die Möhne nahezu ausschließlich aus den gereinigten Abwässern der Kläranlage, sodass die Aa trotz ihrer relativ hohen Belastung geringere Konzentrationen aufweist und nach ihrer Einmündung die Konzentration in der Möhne geringer wird. Unterhalb der Kläranlage wurden Konzentrationen von 25 – 29 µg/l gemessen (1996, 2003). Der Zufluss vieler kleiner unbelasteter Nebengewässer lässt die Konzentration im weiteren Verlauf schnell auf unter 10 µg/l fallen. Die Kläranlage Rüthen führt ca. bei Fluss-km 42 erneut zu einem leichten Konzentrationsanstieg, der jedoch gleich durch den Zufluss der Glenne verdünnt wird. Auch die Kläranlage Belecke erhöht das Konzentrationsniveau nur minimal, bis zur Möhnetalsperre ist das Niveau dann nahezu konstant. Hier kommt es aufgrund der hohen Sedimentation zu einer starken Entlastung der Möhne, die Konzentration liegt unterhalb der Talsperre bei nahezu null. Dies wird auch im Profil in Abbildung 4.8 deutlich. In den letzten Jahren wurden an der Mündung nicht mehr als 3 µg/l gemessen. Die innerhalb der Talsperre ansteigende Konzentration ist möglicherweise auf Resuspensionsprozesse zurückzuführen. Da das Modell keine räumliche Differenzierung innerhalb der Talsperre vorsieht und lediglich Sedimentation für den gesamten Wasserkörper berücksichtigt wird, kann nur zwischen der mittleren Konzentration in der Talsperre und dem unmittelbar im Anschluss folgenden Fluss-Segment unterschieden werden.

![](_page_50_Figure_0.jpeg)

**Abbildung 4.8:** Konzentrationsprofil der Möhne und einzelne Messwerten

Zur näheren Evaluation der Mess- und Modellwerte müsste ein Frachtvergleich durchgeführt werden. Da jedoch lediglich bekannt ist, dass zum Zeitpunkt der Messung im Jahr 1996 eine längere Trockenwetterperiode angedauert hatte, kann nur vermutet werden, dass die höheren Konzentrationen zum Teil durch Abflüsse unterhalb des im Modell verwendeten mittleren Abflusses bedingt sind.

Qualitativ stimmen die Konzentrationsverläufe aus Mess- und Modellwerten sehr gut überein. Die von der Möhne in die Ruhr eingebrachten Zinkfrachten sind jedoch insgesamt unbedeutend. Da unterhalb der Möhnetalsperre aufgrund ihrer Effektivität kaum noch Zink vorhanden ist, fließt die Möhne nahezu unbelastet in die Ruhr.

#### **4.1.2.3 Lenne**

Die Lenne ist mit ihrer Länge von ca. 130 km und ihrem großen Einzugsgebiet von 1.353 km<sup>2</sup> einer der wichtigsten Nebenflüsse der Ruhr. Sie nimmt zum einen die Bigge mit der Olpe, den Hachemer Bach (Lenne-km 81,02), aber indirekt über die Hundem (Lenne-km 86,36) auch die Olpe und den Silberbach auf, die beide wie oben erwähnt einige Erzlagerstätten durchfließen. Vor allem der Hachemer Bach zeichnete sich aufgrund der Aufnahme der Sickerwässer des Hachener Schlammteichs durch hohe Zinkkonzentrationen aus, die in den letzten Jahren jedoch stark rückläufig waren. Die Mündungskonzentrationen der Hundem waren 2003 so hoch, dass sich die Konzentrationen der Lenne um ein Vierfaches auf etwa 20 µg/l erhöhten [31]. Wenig später fließen dann auch die Grubenwassereinleitungen des ehemaligen Erzbergwerks Meggen in die Lenne. Im weiteren Verlauf besteht die Belastung hauptsächlich aus Abwässern von Haushalten und Regenabläufen und aus industriellen

Einleitungen. So entwässern im unteren Teil der Lenne z.B. die Kläranlagen Schmallenberg-Westfeld (Lenne-km 120,09), Schmallenberg (Lenne-km 106,96), Lennestadt und Lennestadt-Grevenbrück (ca. Lenne-km 80) in die Lenne. Insgesamt nimmt die Lenne direkt oder indirekt die Abwässer von rund 354.000 Einwohnern auf. Bei Fluss-km 73,58 mündet dann die Bigge, die mit einem Abflussverhältnis von Lenne zu Bigge von 1:0,78 (Mai 2003) bzw. 1:2,2 (September 2003) zu einer spürbaren Verdünnung führt. Bei Niedrigwasser führt die geregelte Abgabe der Biggetalsperre sogar zu einer 6 – 8 fachen Erhöhung des Abflusses der Lenne [34]. Nach Zufluss der Bigge werden die Abwässer der Kläranlagen Finnentrop, Plettenberg, Werdohl, Altena, Iserlohn-Letmathe und Hagen-Fley von der Lenne aufgenommen. Insbesondere im Bereich dieser Ortschaften ist der Uferbereich der Lenne stark bebaut, während im Unterlauf bis Saalhausen nur geringe Besiedlung zu finden ist und hier vorwiegend Forstwirtschaft betrieben wird. Weitere Nebenflüsse der Lenne sind die Nette (Lenne-km 28,2) und die Rahmede (Lenne-km 29,98). Die Einzugsgebiete beider Flüsse weisen einen hohen Gewerbe- und Industrieanteil mit einer Vielzahl Metall verarbeitender Betriebe auf. Während die Nette im Gegensatz zu früheren Jahren mittlerweile kaum noch einer Belastung mit Zink ausgesetzt ist (1998 noch 95 µg/l), sind in der Rahmede durchaus noch erhöhte Zinkkonzentrationen von über 30 µg/l zu beobachten. Auf die Lenne haben diese beiden jedoch keinen nennenswerten Einfluss [31]. In Abbildung 4.9 sind die Konzentrationsprofile aus Messwerten des Jahres 2003 (Mai: blau, September: schwarz, [31]) und aus Modellwerten dargestellt.

![](_page_51_Figure_1.jpeg)

**Abbildung 4.9:** Konzentrationsverlauf der Lenne nach Messungen des Ruhrverbands 2003 (links, [31]) und nach Simulation mit GREAT-ER (rechts) von der Quelle bei Fluss-km 129 bis zur Mündung

Es wird deutlich, dass der Konzentrationsverlauf qualitativ gut getroffen wird und auch die Höhe der Konzentrationen gut übereinstimmt. Hier soll nun zusätzlich eine Betrachtung der Frachten vorgenommen werden.

| Pegel        | Fluss- | <b>MQ</b> | MNQ    | Jahresreihe | 26.5.2003          |                | 15.9.2003 |                        |
|--------------|--------|-----------|--------|-------------|--------------------|----------------|-----------|------------------------|
|              | km     |           |        |             | Abfluss<br>$m^3/s$ | Abfluss/<br>MQ | $m^3/s$   | Abfluss Abfluss/<br>ΜQ |
| Kickenbach   | 89,80  | 4.08      | 0.4061 | 1952/2001   | 1.91               | 0.47           | 0,619     | 0,15                   |
| Bamenohl     | 75,40  | 9.90      | 1.10   | 1978/2002   | 5,07               | 0.51           | 2,09      | 0,21                   |
| Rönkhausen   | 66,14  | 19.8      | 5.55   | 1967/2001   | 8,80               | 0.44           | 6.48      | 0,33                   |
| Altena       | 29,75  | 25,5      | 7,24   | 1968/2001   | 10,8               | 0,42           | 7.75      | 0,30                   |
| Hohenlimburg | 6,92   | 30.4      | 8,57   | 1978/2002   | 14,0               | 0,46           | 8,10      | 0,27                   |

**Tabelle 4.2:** Abflüsse an den Untersuchungstagen und Hauptzahlen der Lennepegel [31]

Tabelle 4.2 zeigt die Abflüsse der Untersuchungstage im Vergleich zu mittleren Abflüssen [31]. Die Abflüsse der Untersuchungstage liegen bei rund der Hälfte der Mittelwerte. Aus diesen Daten und den Abflussdaten des Modells wurden die in Abbildung 4.10 dargestellten Frachten berechnet.

![](_page_52_Figure_3.jpeg)

**Abbildung 4.10:** Frachtbetrachtung für die Lenne

Da die Abflüsse an den Messtagen deutlich niedriger waren als mittlere Abflüsse, wie sie in GREAT-ER zur Berechnung genutzt werden, ergeben sich trotz gleicher Konzentrationen höhere Frachten. Die Ursache für die niedrigen Frachten liegt in den fehlenden Zinkeinträgen aus Pfaden, die durch Regenereignisse getrieben werden. Abläufe von Dächern und Straßen sind in den Messwerten nicht enthalten. Dies zeigt, dass mittlere Jahresfrachten aus einer genügend großen Anzahl an Messwerten berechnet werden sollten. Im Ruhrgütebericht 2005 wird für die Lennemündung eine mittlere jährliche Zinkfracht von ca. 20 t/a angegeben [35].

Innerhalb der beiden Messkampagnen ergibt sich eine Abweichung um Lenne-km 70. Zunächst fließt bei Lenne-km 86,36 die Hundem zu. Die Belastung der Hundem ist auf Nachwirkungen des ehemaligen Erzbergbaus zurückzuführen, die vor allem die Nebenflüsse Olpe und Silberbach betreffen. Hier wurden deutlich erhöhte Werte gemessen, die aus diffusen Einträgen resultieren. Durch inverse Modellierung wurde die Höhe dieser Einträge abgeschätzt und längengewichtet auf die betroffenen Flussabschnitte aufgeteilt. Der Zufluss der Grubenabwässer des ehemaligen Bergwerks Meggen nach Mündung der Hundem führt zu einem weiteren Konzentrationsanstieg. Außerdem befinden sich zwischen Fluss-km 81 und 75 die Kläranlagen der Stadt Lennestadt.

Der sprunghafte Rückgang der Konzentrationen ist auf den Zufluss der Bigge zurückzuführen. Die Bigge selbst zeigt vermutlich auch aufgrund der kurz vor der Mündung befindlichen Talsperre keine große Belastung, im Jahr 2001 wurden hier je nach Ort der Probenahme Konzentrationen von 2 - 8 µg/l gemessen [3]. Die in die Bigge fließende Olpe hingegen ist ebenfalls durch Einträge aus zinkhaltigen Böden belastet.

Es fällt auf, dass die Schwankungen in den Konzentrationsprofilen vor allem durch Einträge und Verdünnung geprägt zu sein scheinen. Als einziger Austragsprozess soll auch der Einfluss von Sedimentation untersucht werden. Näher zu betrachten ist dabei das Verhalten von Zink in den zahlreichen Talsperren und Stauseen des Ruhreinzugsgebiets. Aufgrund der geringeren Fließgeschwindigkeit und der langen Verweilzeit des Wassers besteht hier eine hohe Sedimentationsrate. Dadurch werden die Stauseen und Talsperren zu besonders bedeutenden Senken für Zink. Hierauf wird im Abschnitt 4.2 näher eingegangen.

#### **4.1.2.4 Weitere Messwerte an Nebenflüssen**

Der Ruhrverband führt zusätzlich zu den Messungen am Ruhrhauptlauf auch Messungen in den Nebenflüssen durch. Diese finden kurz vor der Mündung des jeweiligen Nebenflusses in die Ruhr statt. Die einzelnen Jahresmittelwerte und der Mittelwert der letzten 10 Jahre werden nun mit den im Modell berechneten Werten verglichen. Die Nebenflüsse haben zum Teil so niedrige Durchflüsse, dass selbst hohe Konzentrationen nur einen vergleichsweise kleinen Frachteintrag bedeuten und die Nebenflüsse selbst keinen Einfluss haben auf den Verlauf des Ruhrprofils. Dennoch können die Zinkfrachten für die Ökologie der Nebenflüsse bedeutsam sein. Ein Vergleich der Messwerte mit den Modellwerten zeigt, ob wesentliche Einträge fehlen oder ob eine Überschätzung bestimmter Einträge vorgenommen wurde.

Das Einzugsgebiet der bei Fluss-km 173 mündenden Wenne ist hauptsächlich landwirtschaftlich genutzt und mit 2 – 7 % Bebauung naturbelassen. Die Wenne nimmt die Abwässer von fünf Kläranlagen der Ortschaften Schmallenberg und Eslohe auf, die jedoch insgesamt nur eine Konzentration von ca. 7 µg/L an der Mündung bewirken.

Bei den weiter westlich mündenden Nebenflüssen Hönne und Baarbach sind bereits höhere Konzentrationen zu verzeichnen. Die Hönne erreicht die Ruhr bei Fluss-km 115,35 und nimmt auf ihrem Verlauf die Abwässer von fünf Kläranlagen auf. Der Mündungsbereich wies in den letzten Jahren Konzentrationen von 10 - 30 µg/l auf. GREAT-ER liegt mit rund 30 µg/l im oberen Bereich dieser Spannweite. Der Baarbach, bereits stärker durch industrielle Einleitungen belastet, fließt bei Fluss-km 105,8 mit einer Konzentration von 50 - 70 µg/l in die Ruhr. Das Einzugsgebiet des Baarbachs ist überwiegend durch Siedlungen und Landwirtschaft geprägt. Während im Unterlauf bis zur Mündung Konzentrationen von über 50 µg/l zu messen sind, wurden im Oberlauf unterhalb der Kläranlage Iserlohn-Baarbachtal lediglich Konzentrationen um 30 µg/l gemessen [34]. Der Kläranlage Iserlohn-Baarbachtal sind 71.050 Einwohner angeschlossen, außerdem ist durch den hohen Anteil von 23% bebauter Fläche davon auszugehen, dass auch durch ablaufendes Regenwasser eine Belastung des Gewässers entsteht. GREAT-ER bestätigt diese Vermutung und modelliert ebenfalls einen starken Konzentrationssprung. Beide Nebengewässer haben aufgrund ihrer im Verhältnis zur Ruhr geringen Abflüsse keine Auswirkungen auf den Konzentrationsverlauf der Ruhr.

Die Volme durchfließt auf ihren rund 50 km Länge dicht besiedeltes Gebiet und nimmt die Abwässer von neun Kläranlagen auf. Ein Nebenfluss der Volme ist die Ennepe, die bei Volme-km 3,45 mündet. Aufgrund der relativ dichten Bebauung und des hohen Industrieanteils, der in dieser Gegend dominiert, wurden in den letzten Jahren relativ hohe Konzentrationen zwischen 30 und 60 µg/l im Mündungsbereich gemessen. Diese waren jedoch rückläufig, so dass der Ruhrverband 2005 für die Ennepe und die Volme nur sehr niedrige Konzentrationen von unter 16 µg/l verzeichnet hat [32]. GREAT-ER liegt mit rund 13 µg/l ebenfalls auf sehr niedrigem Niveau. Bedingt werden die Konzentrationen dabei hauptsächlich durch die im Einzugsgebiet befindlichen Kläranlagen. Nennenswerte Direkteinleiter sind nicht bekannt, ebenso sind Einträge durch die Landwirtschaft von untergeordneter Bedeutung.

Im Unterlauf der Ruhr münden bei Fluss-km 66,67 der Ölbach und bei Fluss-km 22,72 der Rinderbach. Beide Gewässer sind mit 13,4 km (Ölbach) und 11,69 km (Rinderbach) eher kurz, sind jedoch geprägt durch ein stark bebautes Einzugsgebiet (Ölbach 55%, Rinderbach 45%) [33]. Während der Ölbach bei Messungen im Mündungsbereich einen Zinkgehalt von 11 – 16 µg/l aufwies, modelliert GREAT-ER hier ca. 45 µg/l. Bedingt wird dies durch die Kläranlage Bochum-Ölbachtal. Der Ölbach hat einen nur geringen Durchfluss und wird durch die Abwässer der Kläranlage stark verschmutzt [33]. Aus diesem Grund wurden Schlammteiche (Harpener Teiche) eingeführt, die zum einen zur Reinigung des Flusses

55

dienen, aber auch die Grubenwässer des ehemaligen Bergwerks Robert Müser aufnehmen. In GREAT-ER sind diese Schlammteiche zwar enthalten, konnten jedoch nur über Schätzungen parametrisiert werden. Auch die Annahme von 30%-iger Trennkanalisation kann hier zu der Fehleinschätzung führen. Beim Rinderbach sind deutlich niedrigere Werte zu erwarten. Er mündet in GREAT-ER mit rund 24 µg/l in die Ruhr. Dies wird durch die in den Rinderbach entwässernde Kläranlage Heiligenhaus-Abtsküche verursacht, die mit rund 30.000 angeschlossenen Einwohnern recht groß ist und ein ungünstiges Verhältnis von Abwasser zu Fluss verursacht. Im Mündungsbereich des Rinderbachs wurden in den letzten Jahren 15 – 25 µg/l gemessen. Die Zuflüsse des Ölbachs und des Rinderbachs führen nicht zu signifikanten Konzentrationsschwankungen in der Ruhr.

#### **4.1.2.5 Gesamtvergleich**

In den vorangegangenen Abschnitten wurden verschiedene Messwerte mit den Simulationsergebnissen von GREAT-ER verglichen. Abbildung 4.11 zeigt nun einen Vergleich aller Modellwerte mit Messwerten, wobei die 1:1-Linie und die Linien für die Abweichung um den Faktor zwei eingezeichnet sind.

![](_page_55_Figure_3.jpeg)

**Abbildung 4.11:** Vergleich von Messwerten mit Simulationsergebnissen (blau: Messstellen im Ruhrhauptlauf; grün: langjährige Mittelwerte der Nebenflüsse)

Insgesamt wird noch einmal deutlich, dass die Werte sehr gut übereinstimmen. Abweichungen wurden bereits erklärt. Die Ergebnisse deuten an, dass die wesentlichen Pfade richtig erfasst und in richtigen Größenordnungen quantifiziert wurden, sodass die Abweichungen mit Ausnahme des Ölbachs alle unterhalb des Faktors 2 liegen.

## **4.1.3 Schwebstoffuntersuchungen**

Für die Bestandsaufnahme, die im Rahmen der Wasserrahmenrichtlinie für die Ruhr durchgeführt wurde, wurden Schwebstoffuntersuchungen an verschiedenen Stellen im Ruhreinzugsgebiet durchgeführt. Die Ergebnisse dieser Untersuchungen wurden mit dem vom LAWA angegebenen Qualitätskriterium von 400 mg/kg verglichen und in Abbildung 4.12 dargestellt.

![](_page_56_Figure_2.jpeg)

**Abbildung 4.12:** Einhaltung des Qualitätskriteriums für Zink am Schwebstoff im Ruhreinzugsgebiet (grün:  $\leq 400$  mg/kg, rot:  $\geq 800$  mg/kg)

Vor allem im Unterlauf der Ruhr, in der Volme, in der Lenne ab Zufluss der Hundem und in der Hönne wurde bestätigt, dass die Schwebstoffkonzentrationen das LAWA-Qualitätskriterium überschreiten (rote Abschnitte). Der Oberlauf der Ruhr steht unter dem Verdacht, dass Qualitätskriterium ebenfalls zu überschreiten; dies konnte jedoch aufgrund von fehlenden Daten nicht bestätigt werden (grau). Die Quellbereiche der meisten Nebenflüsse hingegen halten das Qualitätskriterium ein und weisen keine zu hohen Konzentrationen am Schwebstoff auf (grün).

Das LAWA-Qualitätskriterium von 400 mg/kg bedeutet unter der Annahme von Gleichgewicht zwischen Wasser und Feststoffphase, einem  $K_d$  von 84.000 l/kg und einer Schwebstoffkonzentration von rund 12 mg/l eine Gesamtkonzentration von 9,6 µg/l. Da in dieser Arbeit nur mit Gesamtkonzentrationen gerechnet wurde, ist in Abbildung 4.13

dargestellt, an welchen Stellen die Konzentration im Modell 9,6 µg/l unterschreitet (grün) bzw. 19,1 µg/l überschreitet (rot).

![](_page_57_Figure_1.jpeg)

**Abbildung 4.13:** Simulationsergebnisse im Vergleich mit Schwebstoffmessungen

Wieder ergibt sich insgesamt eine sehr gute Übereinstimmung von Messwerten mit Simulationsergebnissen. Der Unterlauf der Ruhr, die Volme und auch die Lenne weisen erhöhte Werte auf.

Zusätzlich zu den Messungen zeigt sich mit GREAT-ER nun, welche der Verdachtsstellen (in Abbildung 4.12 grau) das Qualitätskriterium nicht einhalten. Zunächst fällt auf, dass der gesamte Hauptlauf der Ruhr über dem Qualitätskriterium liegt. Auch Rinderbach und Möhne weisen streckenweise erhöhte Werte auf. Die meisten anderen der Nebenflüsse hingegen halten das Qualitätskriterium zumindest bis kurz vor die Mündung ein. So ist z.B. der Ölbach weitgehend unbelastet, bis kurz vor der Mündung ein starker Anstieg der Konzentrationen stattfindet.

# **4.2 Sedimentation**

Die Sedimentkonzentrationen an Zink hängen maßgeblich von den im Wasser zu findenden Konzentrationen ab, die natürlich ihrerseits von der Höhe der Einträge abhängen. So wurde bereits in früheren Untersuchungen der Zusammenhang zwischen der Emission aus Zinkproduktionen bzw. zwischen dem Umsatz aus Zinkprodukten mit den Ablagerungen in Sedimenten festgestellt [4].

![](_page_58_Figure_1.jpeg)

![](_page_58_Figure_2.jpeg)

**Abbildung 4.14:** Zinkgehalte im Sediment der Talsperre Echthausen und Produktionszahlen des Bergwerks Ramsbeck [4]

![](_page_58_Figure_4.jpeg)

![](_page_58_Figure_5.jpeg)

**Abbildung 4.16:** Zinkgehalt im Sediment des Harkortsees und Roheisenproduktion der Hasper Hütte [4]

Das Sedimentwachstum wurde für die drei Kategorien Flussabschnitt, Stausee und Talsperre definiert. Es beträgt in diesem Modell für Talsperren 5 mm/a und für Stausseen 3 mm/a. Die Auswirkungen des Sedimentwachstums in Flussabschnitten auf das Konzentrationsprofil im oben beschriebenen Szenario wurden untersucht. Es ergeben sich keine signifikanten Änderungen für die Konzentrationsverläufe.

Bei einem Eintrag von 80,4 t/a und einem Sedimentwachstum von 0,5 mm/a beträgt die Fracht an der Mündung der Ruhr noch 70,1 t/a. Damit liegt der absolute Austrag durch Sedimentation bei rund 10,3 t/a, was 13% entspricht. Der Großteil der sedimentierten Fracht verbleibt dabei in den Seen und Talsperren des Einzugsgebiets.

Die Sedimentation in Seen und Talsperren soll nun an den Beispielen der Talsperre Echthausen und des Stausees Harkortsee näher betrachtet werden (s. Abbildung 4.17). Die beiden Gewässer wurden ausgewählt, da hier bereits Untersuchungen an Sedimenten durchgeführt wurden und daher eine gute Datenbasis existiert.

![](_page_59_Figure_2.jpeg)

**Abbildung 4.17:** Lage der größten Stauseen und Talsperren im Ruhreinzugsgebiet

Die Talsperre Echthausen wurde 1942 errichtet und dient als Wasserreservoir für das Wasserwerk Echthausen. Sie ist bei Fluss-km 130,2 die erste größere Sedimentfalle im Hauptlauf der Ruhr. Die Wasseroberfläche beträgt rund 19 ha und die mittlere Tiefe liegt bei 4,2 m. Der Zufluss besteht im Mittel aus 27,7  $m^3/s$  und es findet ein Sedimentwachstum von 0,76 cm/a (1999) statt [4]. Die Verweilzeit liegt bei etwas über fünf Stunden. Mit einem Volumen von rund 520.000 m<sup>3</sup> ergibt sich damit in GREAT-ER jährlich eine sedimentierte Fracht von 252 kg, was ca. 1% der eingetragenen Gesamtfracht von 31,3 t entspricht. Bei einem Partikelgehalt im Wasser von 12 mg/l und einem Porenvolumen von 25% resultiert daraus eine Sedimentkonzentration von 1188 mg/kg. Untersuchungen zu Zinkgehalten im Sediment für die 90er Jahre haben Konzentrationen von 948 mg/kg ergeben. Daten und Modell stimmen hier gut überein.

![](_page_60_Figure_0.jpeg)

**Abbildung 4.18:** Zinkkonzentrationen im Sediment der Talsperre Echthausen (links) und des Stausees Harkortsee (rechts) im Verlauf der letzten Jahre [4]

Der Harkortsee befindet sich unmittelbar nach dem Zufluss der Volme, die die Abwasserund Schadstofffracht des Industrieraums Hagen/Ennepetal mitführt. Er wurde 1931 als Flusskläranlage errichtet und weist einen Stauinhalt von rund 3,2 Mio.  $m^3$  und eine mittlere Tiefe von 2,2 m auf. Der jährliche durchschnittliche Zu- und Abfluss liegt bei rund 69,4 m $\frac{3}{s}$ und das Sedimentwachstum bewegt sich zwischen 0,5 und 1,2 cm/a [4]. Die Verweilzeit beträgt im Mittel ca. 13 Stunden. In GREAT-ER werden jährlich rund 61,7 t Zink in den Harkortsee eingetragen. Rund 60,2 t/a werden mit dem Flusslauf weiter getragen, was also eine Sedimentationsleistung von 1,5 t bzw. 2,4 % bedeutet. Bei einer Schwebkonzentration von 12 mg/l und einem Porenvolumen von 25 % ergibt sich damit eine Sedimentkonzentration von 938 mg/kg. In den 90er Jahren lag diese bei rund 1100 mg/kg, war in den letzten Jahren jedoch rückläufig [4].

Für größere Talsperren liegt die Sedimentationsrate noch um einiges höher. So verbleiben rund 73 % der in die Möhnetalsperre eingetragenen Fracht im Sediment. Da sich viele der großen Talsperren in den Nebenflüssen der Ruhr befinden und die Fracht unterhalb dieser Talsperren eingetragen wird, kommt somit ein Großteil der Fracht gar nicht erst in der Ruhr an. Zu untersuchen bleiben dabei die Konzentrationen in den Sedimenten der Talsperren und die Auswirkungen der Akkumulation der sedimentierten Frachten.

# **4.3 Vergleich der Emissionspfade**

Die Analyse der Mess- und Modellwerte hat ergeben, dass die Gesamtbelastung der Ruhr sehr gut erklärt werden konnte und die Emissionspfade quantitativ und qualitativ in richtigen

Größenordnungen erfasst wurden. Nun soll exemplarisch ein Vergleich der Emissionen aus einzelnen Belastungspfaden durchgeführt werden. Die Frachten stammen aus dem Berechnen einzelner Szenarien in GREAT-ER. Es ist möglich, einzelne Pfade zu- und abzuschalten, wodurch die Auswirkungen einzelner Pfade auf die Fließgewässer untersucht werden können.

# **4.3.1 Geogene Hintergrundkonzentration aus zinkhaltigen Böden und Eintrag aus ehemaligem Bergbau**

Die Konzentrationen, die sich aus der Auswaschung von Zink aus erzhaltigen Böden und aus den Einträgen aus ehemaligen Bergbaugebieten ergeben, sind in Abbildung 4.19 dargestellt.

![](_page_61_Figure_3.jpeg)

**Abbildung 4.19:** Simulationsergebnisse in GREAT-ER für die Einträge aus erzhaltigen Böden

Es wird deutlich, dass relativ wenig Quellen lokal zu recht hohen Konzentrationen führen und dass diese Quellen, obwohl sie in verschiedene Nebenflüsse eintragen, bis zur Ruhrmündung eine relativ hohe Konzentration verursachen. Entscheidend sind dabei vor allem die Nebenflüsse im Oberlauf der Ruhr und die Hundem, ein Nebenfluss der Lenne.

## **4.3.2 Zink-Emissionen aus Haushaltsabwasser**

Zum Vergleich ist in Abbildung 4.20 das Simulationsergebnis für den Eintragspfad Haushalte dargestellt.

![](_page_62_Figure_0.jpeg)

**Abbildung 4.20:** Simulationsergebnisse in GREAT-ER für die Einträge aus Privathaushalten

Die einzelnen Emissionsquellen sind hier sehr viel mehr über das Einzugsgebiet verteilt, sodass nahezu alle größeren Nebenflüsse durch die Einträge betroffen sind. Allerdings zeigt sich, dass die Konzentrationen durchweg auf niedrigem Niveau liegen (< 2,5 µg/l) und bis zur Mündung keine außergewöhnlich hohen Frachten zu erwarten sind.

# **4.3.3 Zink-Emissionen aus Abspülung von Dächern**

Die Emissionen aus Dachabläufen sind in Abbildung 4.21 dargestellt.

![](_page_62_Figure_5.jpeg)

**Abbildung 4.21:** Simulationsergebnisse für die Einträge aus Dachabläufen

Da die Regenwasserabläufe vielerorts ebenfalls in Kläranlagen gesammelt und von dort in die Vorfluter geleitet werden, ist es nicht überraschend, dass das regionale

Konzentrationsmuster ähnlich aussieht wie bei den Haushaltsabwässern. Die Höhe der Emissionen hingegen liegt etwas über den Emissionen aus Haushalten, sodass im Unterlauf der Ruhr sogar Konzentrationen von 5-10µg/l zu beobachten sind. Es muss jedoch erwähnt werden, dass die in die Gewässer gelangenden Emissionen aus Dachabläufen stark von der Art der Kanalisation abhängen.

## **4.3.4 Zink-Emissionen aus Abspülung von Straßen**

Die Simulationsergebnisse aus Straßenabläufen sind in Abbildung 4.22 dargestellt.

![](_page_63_Figure_3.jpeg)

**Abbildung 4.22:** Simulationsergebnisse für die Einträge aus Straßenabläufen

Auch hier ergibt sich ein ähnliches Bild wie für Dachabläufe und Haushaltsemissionen. Die größten Emissionen ergeben sich in den dichter besiedelten Gegenden im Unterlauf der Ruhr, während im Oberlauf nur geringe Einträge zu erkennen sind. Wie auch für Dachabläufe ist für Straßenabläufe die Art der Kanalisation von Bedeutung, die zu erheblichen Minderungen der Einträge führen kann. Die errechneten Konzentrationsniveaus liegen mit 2,5-5 µg/l im Unterlauf von der Größenordnung zwischen den Pfaden Haushaltsabwasser und Dachablauf. Außerdem ist zu bedenken, dass neben den Einträgen über Kläranlagen und Kanalisation, die in diesem Szenario modelliert wurden, weitere Einträge durch Einleitungen von außerörtlichen Straßen bestehen können, die aufgrund fehlender Informationen nicht vollständig berücksichtigt werden konnten.

### **4.3.5 Industrielle Direkteinleitungen**

Die Emissionen aus industriellen Direkteinleitungen sind in Abbildung 4.23 gezeigt.

![](_page_64_Figure_0.jpeg)

**Abbildung 4.23:** Simulationsergebnisse für Einträge aus Industrie

In diesem Szenario ergibt sich ein anderes geografisches Konzentrationsmuster. Nur wenige Flüsse sind betroffen und zeigen nur sehr niedrige Konzentrationen.

# **4.3.6 Abspülung landwirtschaftlich genutzter Flächen**

Abbildung 4.24 zeigt die Emissionen aus Abläufen von landwirtschaftlichen Flächen.

![](_page_64_Figure_5.jpeg)

**Abbildung 4.24:** Simulationsergebnisse für die Einträge aus der Landwirtschaft

Aufgrund der weit verbreiteten landwirtschaftlichen Nutzung im Einzugsgebiet der Ruhr sind nahezu alle Flussabschnitte von diesem Eintragspfad betroffen. Allerdings bleiben die Konzentrationen auf sehr niedrigem Niveau (< 1 µg/l), so dass dieser Eintragspfad als eher unbedeutend angesehen werden kann. Die höchsten Konzentrationen treten im Oberlauf der

Möhne und in einigen kleineren Zuflüssen am Unterlauf der Ruhr auf. Obwohl aufgrund der geringen Sedimentation nahezu die gesamte emittierte Fracht bis in den Rhein gelangt, ist der Beitrag dieses Emissionspfades insgesamt vernachlässigbar gering.

## **4.3.7 Pfadvergleich insgesamt**

Zunächst soll ein Vergleich der Gesamtemissionen im Ruhreinzugsgebiet vorgenommen werden. In Abbildung 4.25 wird die Höhe der Emissionen bei ihrer Entstehung und ggf. nach Behandlung des Pfades bei Einleitung in die Gewässer dargestellt.

Bei der Entstehung dominieren die Emissionen aus zinkhaltigen Böden zusammen mit ehemaligem Abbau und aus Haushalten mit je 30 t/a. Industrielle Direkteinleiter und landwirtschaftliche Emissionen scheinen regional von eher untergeordneter Bedeutung zu sein.

![](_page_65_Figure_4.jpeg)

**Abbildung 4.25:** Gesamtemissionshöhe der einzelnen Pfade im Vergleich

Abbildung 4.26 zeigt den Konzentrationsverlauf für die einzelnen Emissionspfade im Hauptlauf der Ruhr. Zur besseren Darstellung sind Ober- und Unterlauf mit unterschiedlichen Skalen dargestellt.

Insgesamt ergibt die georeferenzierte Modellierung der verschiedenen Eintragspfade, dass die Zinkkonzentrationen im wenig besiedelten Oberlauf im Wesentlichen durch geogene Ursachen entstehen. Die stärker werdende Besiedlung in westlicher Richtung führt dann zu vielfältigen, anthropogenen Einträgen, die bis zur Mündung der Ruhr in den Rhein kumulieren und mehr als die Hälfte der Mündungsfracht ausmachen.

![](_page_66_Figure_1.jpeg)

**Abbildung 4.26:** Konzentrationsverlauf der einzelnen Pfade in der Ruhr

# **5 Schlussfolgerung und Ausblick**

Die Modellierung der in dieser Arbeit identifizierten Zinkemissionen spiegelt den Konzentrationsverlauf in der Ruhr insgesamt sehr gut wider. Abweichungen und Unstimmigkeiten und ihre möglichen Ursachen wurden im vorangegangenen Kapitel herausgearbeitet. Die Ergebnisse wurden auf ihre Plausibilität geprüft und stimmen mit Messwerten qualitativ und auch quantitativ gut überein. Daher konnte eine umfassende Pfadanalyse durchgeführt werden. Durch die georeferenzierte Modellierung konnten sowohl lokal als auch regional die wichtigsten Einträge identifiziert werden und die Wirkung möglicher Maßnahmen kann durch die Berechnung entsprechender Szenarien bereits im Voraus gut eingeschätzt werden.

Allerdings wurden aufgrund von verschiedenen Datenlücken einige Annahmen getroffen, die näher betrachtet werden sollten.

Die Berechnung der Höhe der Emissionen basiert auf gewissen Bezugsparametern, die zum Teil aus statistischen Daten bezogen wurden, zum Teil jedoch lediglich abgeschätzt werden konnten. Diese Abschätzungen führten zu durchaus plausiblen Ergebnissen, aufgrund von fehlenden Daten konnten sie allerdings im Detail weder bestätigt noch widerlegt werden.

Aufgrund von fehlenden Daten zum Verhältnis von Misch- und Trennkanalisation innerhalb einiger Kläranlagen wurde angenommen, dass insgesamt 70% des Schmutzwassers in die Mischkanalisation gelangen und 30% getrennt vom Haushaltsabwasser unbehandelt in die Gewässer eingeleitet werden. Diese Annahme führt lokal evtl. zu leichten Verschätzungen, spiegelt die Gesamtsituation aber insgesamt gut wider. Weiterhin konnten lediglich innerörtliche Straßenflächen betrachtet werden, da keinerlei Informationen für Einträge von außerörtlichen Straßen vorlagen. Hier spielen vermutlich vor allem die direkten Einleitungen z.B. an Brücken eine wesentliche Rolle.

Der Eintrag von Emissionen aus Regenabläufen unterliegt außerdem einer zeitlichen Dynamik, die in diesem Modell nicht erfasst werden konnte. So sind z.B. im ersten Teil eines Regenereignisses sehr hohe Abschwemmungen zu erwarten, während eine Trockenperiode zu keinerlei Emissionen führt. Dadurch können sich Konzentrationsschübe ergeben, die zwar nicht zu dauerhaft erhöhten Konzentrationen führen, punktuell und zu dem jeweiligen Zeitpunkt aber doch Schaden hervorrufen können. Die in diesem Modell errechneten Konzentrationen geben lediglich mittlere, zu erwartende Zustände wieder.

Weiterhin wäre auch die geogene Belastung näher zu betrachten. In dieser Arbeit wurde auf den Eintrag in ehemaligen Erzabbaugebieten eingegangen. Untersuchungen an verschiedenen Flüssen haben allerdings auch deutliche Konzentrationsunterschiede hinsichtlich der Quellwässer ergeben. Dies kann z.B. durch unterschiedliche pH-Werte bedingt sein, die zu höherer oder niedrigerer Löslichkeit und Mobilität der Schwermetalle führen. Vielleicht käme auch eine generelle Hintergrundbelastung in Betracht, die für Flüsse ohne jeglichen Einfluss angenommen werden kann.

Schließlich sollte noch eine nähere Betrachtung der Sedimentationsprozesse vorgenommen werden. In dieser Arbeit wurde lediglich eine Abschätzung der sedimentierten Menge unter bestimmten Bedingungen vorgenommen. Dies könnte verfeinert werden, indem lokale Gegebenheiten berücksichtigt und auch weitere Prozesse wie Resuspension in Betracht gezogen werden. Hierzu gehört ebenfalls die Unterscheidung zwischen gelöstem und partikulär gebundenem Zink. Zu beachten ist dabei außerdem, dass Zink im Sediment akkumuliert. Da keinerlei Abbauprozesse stattfinden, kann es hier zu sehr hohen Werten kommen, die das Ökosystem Sediment schädigen können.

# **6 Literaturverzeichnis**

- [1] Institut für Umweltsystemforschung. Projekt mit GREAT-ER. http://www.usf.uniosnabrueck.de/projects/GREAT-ER/publications.html
- [2] Ministerium für Umwelt und Naturschutz, Landwirtschaft und Verbraucherschutz des Landes Nordrhein-Westfalen. Entwicklung und Stand der Abwasserbeseitigung in Nordrhein-Westfalen. MUNLV; Düsseldorf, 2005.
- [3] Ruhrverband. Ruhrgütebericht 2001. Arbeitsgemeinschaft der Wasserwerke an der Ruhr, Ruhrverband; Essen, 2001.
- [4] J. Rosenbaum-Mertens. Seesedimente als Schadstoffarchive Veränderungen im Schwermetalleintrag in die Umwelt seit 1945. Universität Duisburg-Essen; Duisburg-Essen, 2003.
- [5] Ruhrverband. Ruhrgütebericht 2002. Arbeitsgemeinschaft der Wasserwerke an der Ruhr, Ruhrverband; Essen, 2002.
- [6] Ruhrverband. Daten zum Einzugsgebiet. www.ruhrverband.de
- [7] H. Hullmann. Natürlich oxidierende Metalloberflächen Umweltauswirkungen beim Einsatz von Kupfer und Zink in Gebäudehüllen. Fraunhofer IRB Verlag; Stuttgart, 2003.
- [8] Umweltbundesamt. Übersicht über Qualitätsanforderungen an Oberflächengewässer. http://www.umweltbundesamt.de/wasser/themen/ow\_s2\_2.htm
- [9] Wilfried Bursch. (Öko)toxikologische Bewertung von Daten zur Festlegung von Umweltqualitätsnormen zur Umsetzung der Richtlinie 76/464/EWG und der Wasserrahmenrichtlinie (WRRL) 2000/60/EG in Österreich. ZWSCHENBERICHT OKTOBER 2002.
- [10] Landesanstalt für Umwelt, Messungen und Naturschutz, Baden-Württemberg. Stoffdatenblätter Grundwasser Zink. http://www.xfaweb.badenwuerttemberg.de/alfaweb/berichte/tba14-94\_dat\_w2/dw20038.html
- [11] C. Krause. Umwelt-Survey, Trinkwasser: Elementgehalte in Stagnationsproben des häuslichen Trinkwassers der Bevölkerung in Deutschland. In WaBoLu Hefte 4. Institut für Wasser-, Boden- und Lufthygiene des Umweltbundesamtes; Berlin, 1998.
- [12] E. Hamel. Untersuchungen zum Verhalten von Schwermetallen in kommunalen Kläranlagen unter besonderer Berücksichtigung der Metallanreicherung an Belebtschlämmen. Universität Oldenburg; Oldenburg, 2001.
- [13] Ministry of Housing, Spatial Planning and the Environment. Risk Assessment Zinc Metal. VROM; Bilthoven, 2004.
- [14] I. Odnevall Wallinder, P. Verbiest, W. He, C. Leygraf. The influence of patina age and pollutant levels on the runoff rate of zinc from roofing materials. In Corrosion Science, pages 1977 – 1982, 1998.
- [15] K. Athanasiadis, B. Helmreich, P. Wilderer. Elimination of Zinc from Roof Runoff through Geotextile and Clinoptilolite Filters. Technische Universität München; Weinheim, 2004.
- [16] Fuchs S, Scherer U, Hillenbrand T, Marscheider-Weidemann F, Behrendt H, Opitz D. Schwermetalleinträge in die Oberflächengewässer Deutschlands. UBA Forschungsbericht 200 22 233, Berlin 2002.
- [17] H. Blok. Data review and model development for exposure of road borders soil to zinc. Royal Haskoning Niederlande; Nijmegen, 2002.
- [18] H. Hullmann, U. Kraft, H. Lichtnecker. Einsatz von Kupfer und Zink bei Dächern, Dachrinnen und Fallrohren – Sachstandsbericht. hwp – hullmann, willkomm & partner GbR; Hannover, 2001.
- [19] W. Muschak. Straßenoberflächenwasser eine diffuse Quelle der Gewässerbelastung. In Vom Wasser, 72, pages 267 – 282. Wasserchemische Gesellschaft; Siegburg, 1989.
- [20] G. Stotz, G. Knoche. Herkunft und Auswirkungen von Cu, Zn, Pb und Hg aus diffusen Quellen auf Oberflächengewässer. Teil A. UBA Forschungsvorhaben 295 24 519; Berlin; November 1999.
- [21] P. Starzec, B. Lind, A. Lanngren, A. Lindgren, T. Svenson. Technical and environmental functioning of detention ponds for the treatment of highway and road runoff. In Water, Air and Soil Pollution, 163, pages 153 - 167. Springer, 2005.
- [22] Europäisches Schadstoffemissionsregister. Industrielle Emissionen. www.eper.de
- [23] NIKLAS. Statistische Daten zu Kläranlagen, Direkteinleitungen usw. Landesumweltamt NRW, 2004.
- [24] StUA Hagen. Dokumentation der wasserwirtschaftlichen Grundlagen. Bestandsaufnahme NRW - Rhein/Niederrhein/Ruhr. 2004.
- [25] HJ. Brombach, Ch. Wöhrle. Gemessene Entlastungsaktivität von Regenüberlaufbecken. Korrespondenz Abwasser, 44, S. 44-66.
- [26] W. de Vries, P.F.A.M. Römkens, J.C.H. Voogd. Prediction of the long term accumulation and leaching of zinc in Dutch agricultural soils: a risk assessment study. Alterra, Wageningen, 2004
- [27] S.-H. Peng, W.-X. Wang, J. Chen. Relationships between Cd and Zn partitioning and geochemical composition in sediments from Chinese rivers. In Environmental Toxicology and Chemistry, 24, pages 294 – 303; SetacPress, 2005.
- [28] M. Matthies. Vorlesung Einführung in die Systemwissenschaft, Universität Osnabrück. Wintersemester 2000/2001.
- [29] REBEKA. Statistische Daten zu Regenbehandlungsbecken usw. Landesumweltamt NRW, 2004.
- [30] LDS NRW. NRW regional 2004 Statistische Informationen für die Gemeinden und Kreise Nordrhein-Westfalens. Landesamt für Datenverarbeitung und Statistik Nordrhein-Westfalens; Düsseldorf, 2004.
- [31] Ruhrverband. Ruhrgütebericht 2003. Arbeitsgemeinschaft der Wasserwerke an der Ruhr, Ruhrverband; Essen, 2003.
- [32] Ruhrverband. Ruhrwassermenge 2004. Ruhrverband; Essen, 2004.
- [33] Ruhrverband. Ruhrgütebericht 2004. Arbeitsgemeinschaft der Wasserwerke an der Ruhr, Ruhrverband; Essen, 2004.
- [34] Ruhrverband. Ruhrgütebericht 1997. Arbeitsgemeinschaft der Wasserwerke an der Ruhr, Ruhrverband; Essen, 1997.
- [35] Ruhrverband. Ruhrgütebericht 2005. Arbeitsgemeinschaft der Wasserwerke an der Ruhr, Ruhrverband; Essen, 2005.
- [36] B. Vansbotter, E. Nolde. Regenwassernutzung von Dach-, Hof- und Straßenabläufen. Ingenieurbüro Nolde & Partner; Berlin.
- [37] T. Hillenbrand, D. Toussaint, E. Böhm, S. Fuchs, U. Scherer, A. Rudolphi, M. Hoffmann. Einträge von Kupfer, Zink und Blei in Gewässer und Böden - Analyse der Emissionspfade und möglicher Emissionsminderungsmaßnahmen. UBA Forschungsbericht 202 242 20/02; Dessau, 2005.
- [38] G. Mangani, A. Berloni, F. Bellucci, F. Tatano, M. Maione. Evaluation of the pollutant content in road runoff first flush waters. In Water, Air and Soil Pollution, 160, pages 213 - 228. Springer, 2005.
- [39] E. Böhm, T. Hillenbrand, F. Marscheider-Weidemann, C. Schempp, S. Fuchs, U. Scherer. Bilanzierung des Eintrags prioritärer Schwermetalle in Gewässer. UBA Forschungsbericht 298 22 243; Berlin, 2001.
- [40] Ruhrverband. Ruhrgütebericht 1994. Arbeitsgemeinschaft der Wasserwerke an der Ruhr, Ruhrverband; Essen, 1994.
- [41] Ruhrverband. Ruhrgütebericht 1996. Arbeitsgemeinschaft der Wasserwerke an der Ruhr, Ruhrverband; Essen, 1996.
- [42] Ruhrverband. Ruhrgütebericht 1999. Arbeitsgemeinschaft der Wasserwerke an der Ruhr, Ruhrverband; Essen, 1999.
- [43] Ruhrverband. Ruhrgütebericht 2000. Arbeitsgemeinschaft der Wasserwerke an der Ruhr, Ruhrverband; Essen, 2000.
# **7 Anhang**

# **7.1 Anhang A**

# **7.1.1 Ermittlung der verzinkten Fläche von Dächern und Regenrinnen**

Da die an die Kläranlagen angeschlossene Dachfläche nicht angegeben war, wurden die folgenden Abschätzungen und Annahmen getroffen:

Daten zu an die Kläranlage angeschlossenen Einwohnern und zur Zugehörigkeit der Kläranlagen zu einer Gemeinde waren vorhanden [23]. Ebenso lagen Informationen der jeweiligen Gemeinden über die Einwohnerzahl und Flächennutzung wie z.B. die Wohnbaufläche für private und industrielle Grundstücke vor [30]. Anhand der Einwohnerdichte (Einwohner pro GuF - Wohnen) wurde eine Klassifizierung der Gemeinden in drei Siedlungstypen vorgenommen. Die folgenden drei Klassen existieren: ländliche Bebauung (< 60 EW/ha), suburbane Bebauung (60 - 90 EW/ha) und städtische Bebauung (> 90 EW/ha).

Zur Ermittlung der Gesamtdachflächen der einzelnen Gemeinden wurde nun zunächst die Wohnbaufläche umgerechnet in die Gebäudegrundfläche und dann mit einem Faktor bewertet, der den Winkel zwischen Gebäude und Dach betrachtet und so die im Verhältnis zur Gebäudefläche größere Dachfläche ermitteln soll. Die Wohnbaufläche umfasst die Grundstücke in privater, industriell-gewerblicher und sonstiger Nutzung. Die Gebäude, die auf diesen Flächen stehen, können entweder Wohngebäude, Gewerbegebäude oder öffentliche Gebäude sein.

Es wurde angenommen, dass die privat genutzte Wohnbaufläche in Abhängigkeit vom Siedlungstyp zu 15% (ländlich), 20% (suburban) oder 35% (urban) von Gebäuden überdeckt ist. Industriell genutzte Grundstücke werden als zu 35% (ländlich bzw. suburban) oder 45% (urban) bebaut angenommen. Die restlichen Gebäude- und Freiflächen werden als zu 20% (ländlich), 25% (suburban) oder 35% (urban) bebaut angenommen. Der Faktor zur Umrechnung der Gebäudefläche in die Dachfläche hängt vom Dachwinkel ab. Bei Flachdächern entspricht die Dachfläche der Gebäudegrundfläche, je spitzer der Dachwinkel jedoch wird, desto größer wird die Dachfläche. Für private Gebäude wird in diesem Modell ein mittlerer Winkel von 45° angenommen. Der Faktor zur Umrechnung von Gebäude- in Dachfläche beträgt dann 1,4. Industriell genutzte Gebäude werden als mit Flachdächern bedeckt angenommen und haben damit die gleiche Gebäude- wie Dachfläche. Üblich ist für industriell genutzte Gebäude eine sehr flache Eindeckung mit einem Neigungswinkel von 5°, die in diesem Modell nur in erster Näherung als Flachdach betrachtet wird.

Die so für jede Gemeinde ermittelte Dachfläche wird dann über die Einwohnerzahl der Gemeinden in eine Pro-Kopf-Dachfläche umgerechnet. Diese kann dann mit der Einwohnerzahl der Kläranlage multipliziert werden, um die an die Kläranlage angeschlossene Dachfläche zu ermitteln. Dabei wird angenommen, dass die Wohnbedingungen aller an die Kläranlage angeschlossenen Einwohner vergleichbar sind. Zur Ermittlung der Zinkemissionen ist davon jedoch lediglich die verzinkte Dachfläche relevant. Diese wird in Deutschland mit rund 3% der Gesamtdachfläche angenommen. Damit entsteht folgende Formel zur Ermittlung der verzinkten Dachfläche:

$$
A_{Dach,benetzt} = (A_{WBFpriv} * F_{Grund/Geb} * F_{Geb/Dach} + A_{WBFindust} * F_{Grund/Geb} * F_{Geb/Dach}) / EW_{gem} * F_{Mteil Zink}
$$

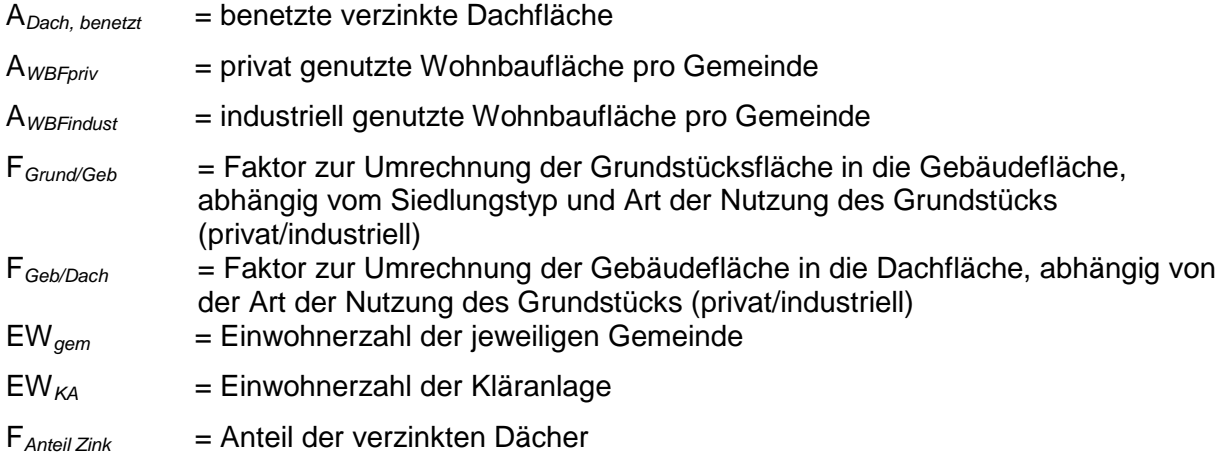

Weitere Emissionen entstehen bei der Benetzung von verzinkten Regenrinnen und weiteren Kleinteilen wie Traufen und Kehlen. Die Ermittlung dieser Flächen basiert auf den oben ermittelten Dachflächen.

Es wird angenommen, dass die benetzte Fläche von Regenrinnen zwischen 2 und 6% der Dachfläche ausmacht. Bei einem standardisierten Haus können folgende Grunddaten angenommen werden:

- eine Grundfläche von 6 m x 10 m (=  $60*1,4 = 84$  m<sup>2</sup> Dachfläche)
- 2 Regenrinnen jeweils an den Querseiten oder an den Längsseiten des Gebäudes (also 12 bzw. 20 m Länge)
- ein Regenrinnen- und Fallrohrdurchmesser von 10 cm, Halbschalen
- 2 4 Fallrohre jeweils an den Enden der Regenrinnen, die im Mittel 5 m lang sind

Damit ergibt sich für die Regenrinnen eine Fläche von 1,89 - 3,14 m<sup>2</sup> (2\*6\*2\*PI\*0,05\*0,5 bzw. 2\*10\*2\*PI\*0,05\*0,5). Nach UBA sind die Regenrinnen ca. zur Hälfte gefüllt, was bedeutet, dass gut 66% der Fläche benetzt werden (1,25 – 2,07 m<sup>2</sup>). Das macht 1,5 – 2,5 % der 84 m<sup>2</sup> Dachfläche aus. Hinzu kommt die Fläche der Fallrohre, die 3,14 – 6,28 m<sup>2</sup> (2\*5\*2\*PI\*0,05 bzw. 4\*5\*2\*PI\*0,05) beträgt. Diese wird zu einem Drittel benetzt (1,05 – 2,09  $m<sup>2</sup>$ ), was dann 1,3 – 2,5 % der 84 m<sup>2</sup> Dachfläche ausmacht. Damit ergibt sich für Regenrinnen und Fallrohre insgesamt eine benetzte Fläche von 2,3 – 4,16 m<sup>2</sup>, was 2,7 - 5 % der 84 m<sup>2</sup> Dachfläche ausmacht. Im Vergleich zu Dachflächen werden allerdings 80% als verzinkt angenommen.

Nach UBA-Bericht (Einträge von Kupfer, Zink und Blei …) ergibt sich eine benetzte verzinkte Dachfläche von 88,4 Mio. km<sup>2</sup> und eine benetzte verzinkte Dachrinnenfläche von 98,3 km<sup>2</sup>. Um dieses Verhältnis auch bei unserer Abschätzung zu erzielen, benötigen wir eine Regenrinnen- und Fallrohrfläche von 4,2% der Gesamtdachfläche ( (Ad\*0,8\*x) / (Ad\*0,03) =  $98,3 / 88,4 \rightarrow x = (98,3^{*}0,03) / (88,4^{*}0,8) = 4,2\%$ ).

Damit ergibt sich zur Ermittlung der benetzten, verzinkten Fläche von Regenrinnen die folgende Formel:

 $A_{\text{Regenrinne, benetzt}} = A_{\text{Dach,benetzt}} * F_{\text{Dqes/Rzink}} * F_{\text{Anteil Zink}}$ 

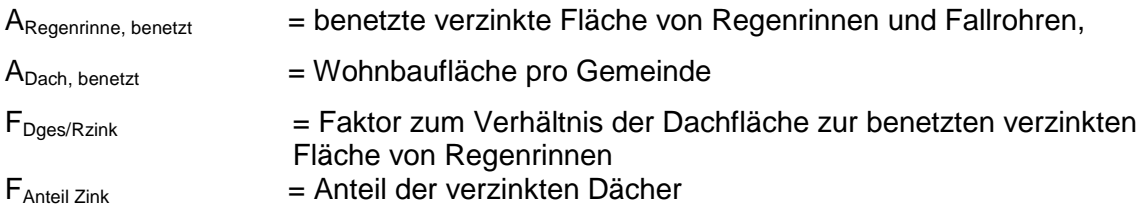

Nun werden rund 85% dieser Flächen als an Kläranlagen angeschlossen betrachtet. Nach Hullman werden ca. 15% der Abflüsse versickert [7]. Dies kann jedoch regional stark variieren und sollte bei näherer Betrachtung geprüft werden.

#### **7.1.2 Ermittlung der Straßenfläche**

Verkehrsflächen liegen sowohl innerhalb von Ortschaften umgeben von Wohnflächen als auch außerhalb von Ortschaften, z.B. zur Verbindung mehrerer Wohnlagen. Für die Entwässerung im öffentlichen Kanalsystem spielt nur ein Teil dieser Flächen eine Rolle, da alternativ die Möglichkeit zur Versickerung besteht. Es werden vermutlich vor allem die Straßen im Kanalsystem entwässert, deren Umgebung keine Möglichkeit zur Versickerung bietet. Dies trifft auf diejenigen Flächen zu, die innerhalb von Siedlungsflächen liegen. In dieser Arbeit sollte daher abhängig vom Anteil der Siedlungs- und Verkehrsfläche an der Gesamtfläche der Gemeinde der Anteil der Straßenfläche abgeschätzt werden, der innerhalb der Siedlungs- und Verkehrsfläche liegt. Der Anteil der innerörtlichen Verkehrsfläche wird wegen folgender Annahmen in Verbindung mit dem Anteil der Siedlungs- und Verkehrsfläche gesetzt: je mehr Fläche der Gemeinde von Siedlungs- und Verkehrsfläche eingenommen wird, desto weniger Fläche verbleibt für die außerorts liegenden Straßenflächen. Andersherum: je kleiner die Siedlungs- und Verkehrsfläche im Vergleich zur Gemeindegesamtfläche ist, desto weniger Straßenfläche kann innerhalb liegen und desto mehr Fläche muss außerhalb liegen zur Anbindung an andere Ortslagen.

Exemplarisch wurden Daten für den Landkreis Osnabrück ausgewertet, wobei verschiedene Gemeinden anhand des Verhältnisses von Siedlungs- und Verkehrsfläche zu Gesamtfläche ausgewählt wurden. Datengrundlage waren ATKIS-Daten für den Landkreis Osnabrück. Für die einzelnen Gemeinden wurde die akkumulierte Straßenlänge in den Gemeindegrenzen ermittelt. Dann wurde der akkumulierte Anteil der Straßenlänge ermittelt, der innerhalb von Siedlungsflächen lag.

Es hat sich gezeigt, dass bei steigendem Anteil der Siedlungs- und Verkehrsfläche an der Gesamtfläche auch der innerhalb der Siedlungsflächen liegende Anteil der Straßenlänge steigt. Die Ergebnisse für die 12 untersuchten Gemeinden im Landkreis Osnabrück sind in der folgenden Abbildung gezeigt:

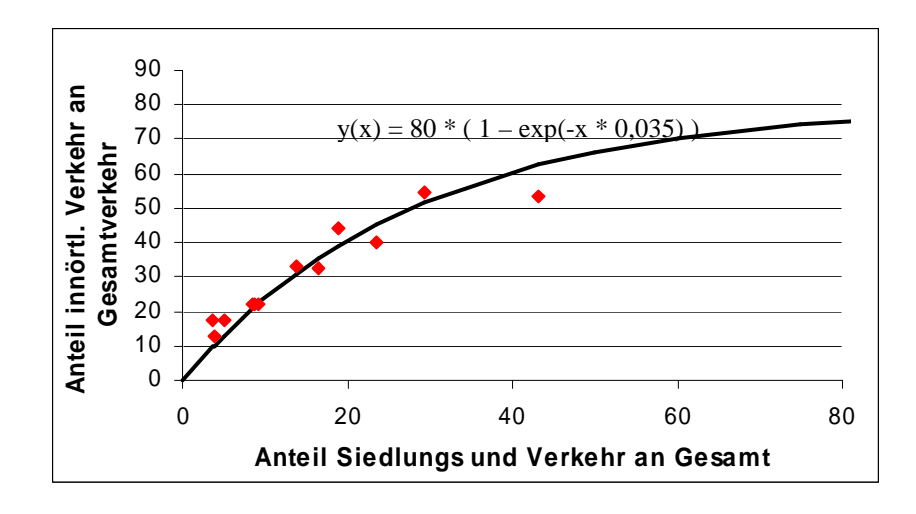

Bei näherer Betrachtung sollte der Einfluss von direkten Einleitungen von Straßenabwässern untersucht werden. Während die Belastung bei Einleitung von Straßenabwässern aus Regenklärbecken aufgrund der Absetzwirkung deutlich geringer ist, kann die zugeführte Zinkfracht bei direkter Einleitung beträchtlich sein. Es müsste daher näher untersucht werden, welche Belastung z.B. bei Brücken oder anderer direkter Entwässerung entsteht.

# **7.2 Anhang B**

#### **7.2.1 Verschiedene Ablaufraten für die Emissionen von Straßen**

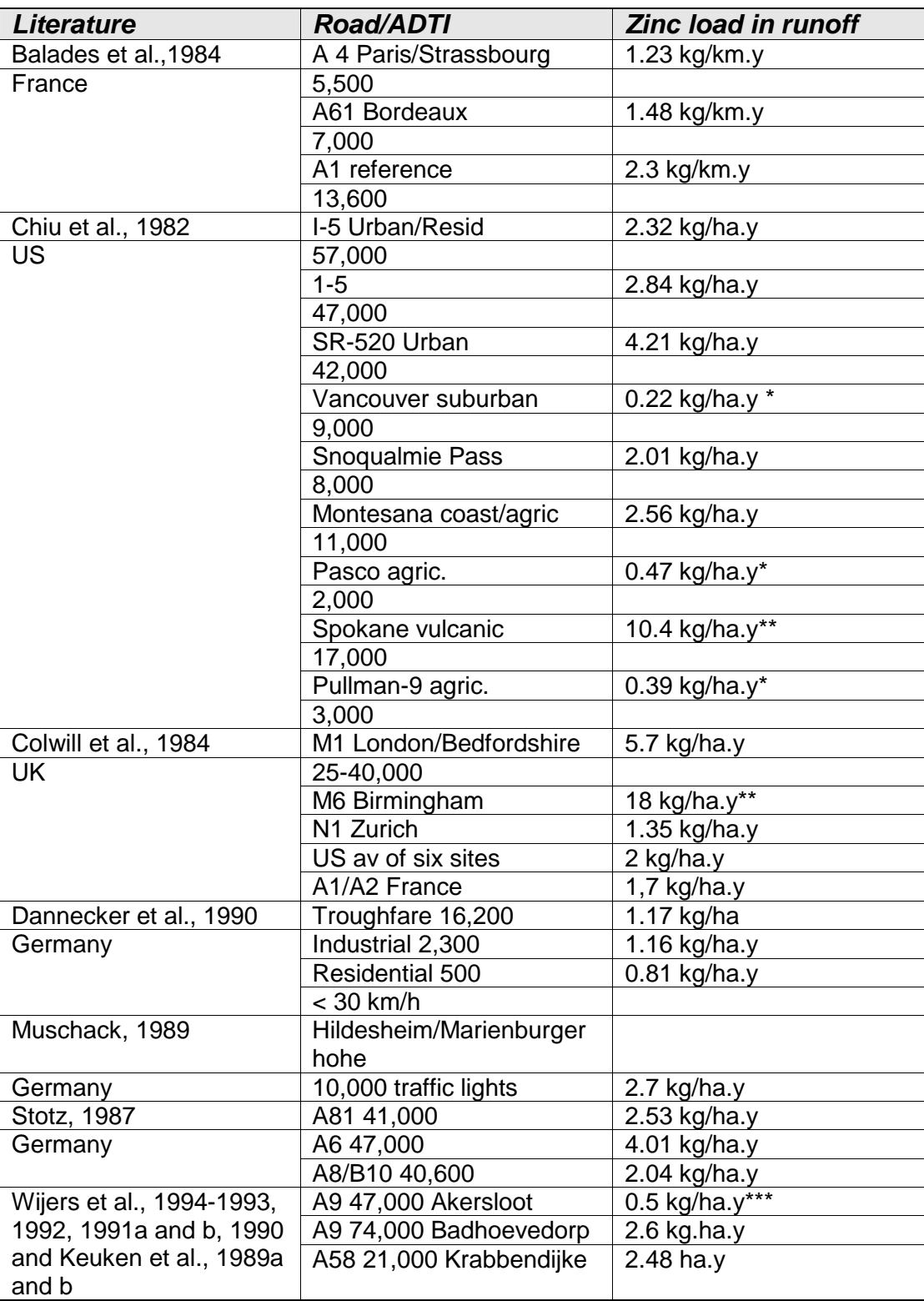

\* Typical for low traffic density and low ambient air born pollution

Extremely high ambient air born pollution.

According to *Piat per comm* the area around Birmingham contains heavy industry with many steel works and about 18 big galvanising plants that were emitting dust to the air without any filtration at that time. Vulcanic ashes were recently deposited at Spokane.

<sup>\*\*\*</sup> Measured in a relatively dry period

### **7.2.2 Talsperren und Stauseen im Ruhreinzugsgebiet**

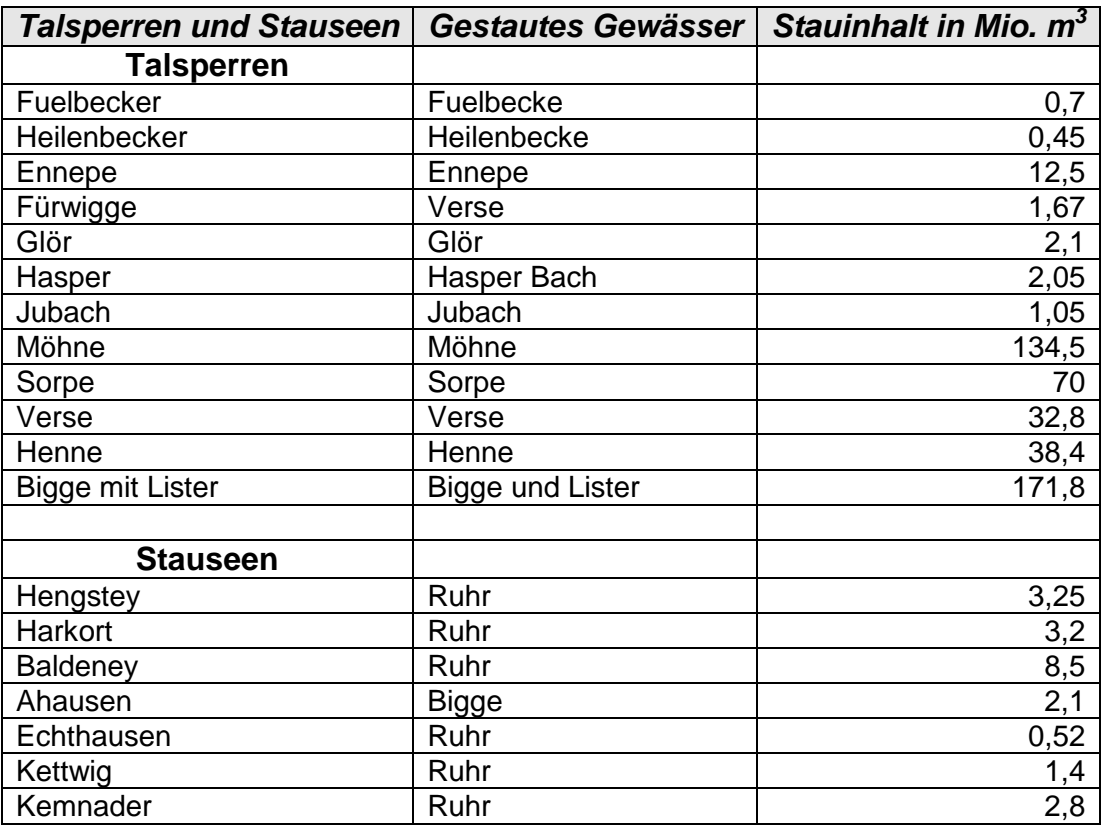

**Tabelle 7.2:** Talsperren und Stauseen im Ruhreinzugsgebiet [24]

# **Beiträge des Instituts für Umweltsystemforschung der Universität Osnabrück**

- 1. Eberhard Umbach: Umweltverträgliches Wirtschaftssystem in den Bereichen Abfall und Emissionen. März 1997.
- 2. Stefan Trapp, Bernhard Reiter, Michael Matthies: Überprüfung und Fortentwicklung der Bodenwerte für den Boden-Pflanze-Pfad - Teilprojekt Transferfaktoren Boden-Pflanze. August 1997.
- 3. Michael Matthies (Hrsg.): Stoffstromanalyse und Bewertung. September 1997.
- 4. Dirk Melcher: Quantifizierung, Klassifizierung und Modellierung der Phytotoxizität organischer Chemikalien. Oktober 1997.
- 5. Stefan Schwartz: Organische Schadstoffe in der Nahrungskette Vorstudie zur Validierung von Expositionsmodellen. November 1997.
- 6. Volker Berding: Private Hausbrunnen Vergleichende Bewertung von Maßnahmen zur Verbesserung der Trinkwasserqualität. Oktober 1997.
- 7. Horst Malchow (Hrsg.): Modellbildung und -anwendung in den Wissenschaften I. Januar 1998.
- 8. Birgit Radtke: Bifurkationen in einem Modell mariner Planktondynamik. Januar 1998.
- 9. Werner Berens: Konzeption eines Umweltinformationssystems für die Universität Osnabrück. Juni 1998.
- 10. Michael Matthies (Hrsg.): Studienprojekte 1998. September 1998.
- 11. Michael Matthies (Hrsg.): Globaler Wandel. September 1998.
- 12. Klaus Brauer (Hrsg.): Institutsbericht. September 1998.
- 13. Klaus Brauer, Horst Malchow, Michael Matthies, Eberhard Umbach (Hrsg.): Materialien des Arbeitstreffens Systemwissenschaft in der Lehre, Universität Osnabrück, 29./30.9.1998. Dezember 1998.
- 14. Horst Malchow (Hrsg.): Modellbildung und -anwendung in den Wissenschaften II. Dezember 1998.
- 15. Horst Malchow (Hrsg.): Modellbildung und -anwendung in den Wissenschaften III. August 1999.
- 16. Michael Matthies (Hrsg.): Regionale Nachhaltigkeit. September 2000.
- 17. Markus Klein: Langjähriger Wasserhaushalt von Gras- und Waldbeständen. Entwicklung, Kalibrierung und Anwendung des Modells LYFE am Groß-Lysimeter St. Arnold. Juni 2000.
- 18. Markus Brune: Multimediale Umweltmodellierung mit Fuzzy-Mengen. Juli 2000.
- 19. Michael Matthies (Hrsg.): Fraktale in Hydrologie und Biologie. Oktober 2000.
- 20. Stefan Fuest (Dissertation): Regionale Grundwassergefährdung durch Nitrat. Dezember 2000.
- 21. Carsten Schulze (Dissertation): Modelling and evaluating the aquatic fate of detergents. Januar 2001.

Die Beiträge können gegen einen Selbstkostenpreis (ca. 10 EUR pro Exemplar) beim Institut für Umweltsystemforschung, Universität Osnabrück, 49069 Osnabrück bestellt werden.

Alle folgenden Beitrge sind herunterzuladen unter http://www.usf.uos.de/usf/beitraege/.

- 22. Horst Malchow (Hrsg.): Modellbildung und -anwendung in den Wissenschaften IV. Januar 2001.
- 23. Horst Malchow (Hrsg.): Modellbildung und -anwendung in den Wissenschaften V. August 2001.
- 24. Kai Lessmann (Diplomarbeit): Probabilistic Exposure Assessment. Parameter Uncertainties and their Effects on Model Output. November 2002.
- 25. Frank M. Hilker (Diplomarbeit): Parametrisierung von Metapopulationsmodellen. März 2003.
- 26. Nadja Rüger (Diplomarbeit): Habitat suitability for Populus euphratica in the Northern Amudarya delta - a fuzzy approach. Juni 2003.
- 27. Claudia Pahl-Wostl, Eva Ebenhöh (Hrsg.): Komplexe Adaptive Systeme. Juli 2003.
- 28. Horst Malchow (Hrsg.): Chaos und Ordnung in Natur und Gesellschaft. Dezember 2004.
- 29. Andreas Focks (Diplomarbeit): Modeling the transfer of antibiotic drug resistance genes between E. coli strains. Juni 2005.
- 30. Christiane Zarfl (Diplomarbeit): Modellierung von Arsen in der Mulde. Juni 2005.
- 31. Sven Lautenbach (Dissertation): Modellintegration zur Entscheidungsuntersttzung für die Gewässergütebewirtschaftung im Einzugsgebiet der Elbe. November 2005.
- 32. Frank M. Hilker and Frank H. Westerhoff: Control of chaotic population dynamics: Ecological and economic considerations. November 2005.
- 33. Harold Fellermann (Diplomarbeit): Micelles as containers for protocells. Dezember 2005.
- 34. Jens Newig, Oliver Fritsch (Hrsg.): Effektivität von Beteiligungsprozessen. Mai 2006.
- 35. Ba Kien Tran (Diplomarbeit): Modellierung biologischer Invasionen mit Reaktions-Diffusionsgleichungen. Juli 2006.
- 36. Ivo Siekmann (Diplomarbeit): Agentenbasierte Modellierung von Persönlichkeitsunterschieden auf der Grundlage der PSI-Theorie. Juli 2006.
- 37. Tobias Ceglarek (Diplomarbeit): Irreguläre Oszillationen in drei- und vierkomponentigen populationsdynamischen Modellen. September 2006.
- 38. Horst Malchow (Hrsg.): Komplexe Systeme und nichtlineare Dynamik in Natur und Gesellschaft. Dezember 2006.
- 39. Jens Newig, Veronika Gaube, Karin Berkhoff, Kai Kaldrack, Britta Kastens, Juliana Lutz, Bianca Schlußmeier. Heidelinde Adensam, Helmut Haberl, Claudia Pahl-Wostl, Armand Colard, Bettina Aigner, Rudolf Maier, Wolfgang Punz: Partizipative Modellbildung, Akteurs-.und Ökosystemanalyse in Agrarintesivgebieten. Juli 2007.
- 40. Bert Wecker, Bakthiyor Karimov, Bakhtiyar Kamilov, Uwe Waller, Michael Matthies, Helmut Lieth: Sustainable Aquaculture in Recirculating Systems – Feasibility Study for the Catchment Area of the Aral Sea. März 2007.
- 41. Michael Matthies (Hrsg.): Klimawandel. Oktober 2007.
- 42. Nina Hüffmeyer (Diplomarbeit): Modellierung von Zink in der Ruhr Emissionspfade und Belastungsanalyse. Oktober 2007.